# ADVANCED DATABASES CIS 6930 Dr. Markus Schneider

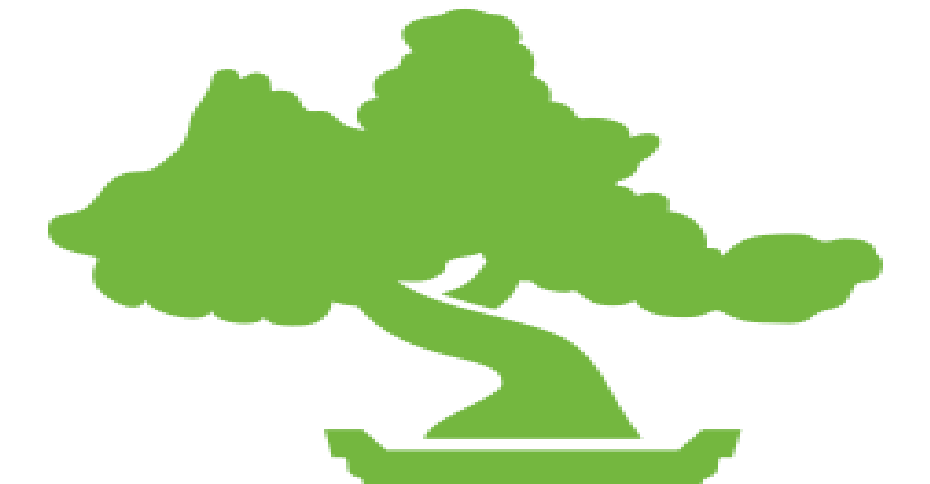

# elasticsearch **Group 5**

Ajantha Ramineni, Sahil Tiwari, Rishabh Jain, Shivang Gupta

# **WHAT IS ELASTIC SEARCH ?**

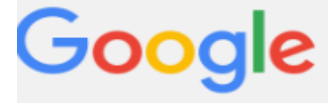

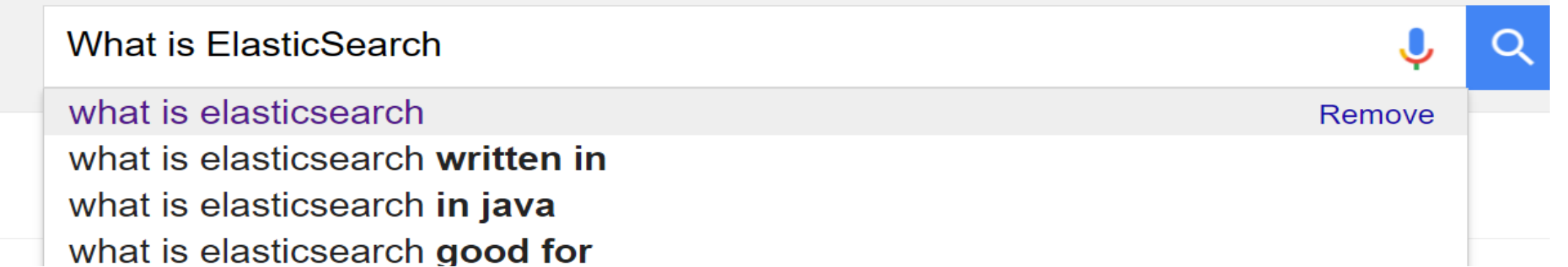

# Elastic Search

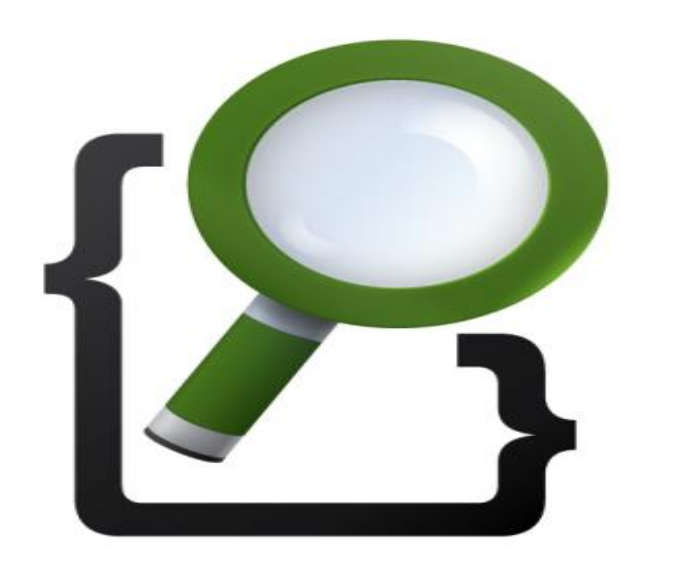

**Elasticsearch** is a search engine based on Lucene. It provides a distributed, multitenant-capable full-text search engine with an HTTP web interface and schema-free JSON documents.

# Key Features

- Real Time data
- Real Time advanced Analytics
- High Availability
- Multi-Tenancy
- Full Text Search
- Document-Oriented
- Conflict Management
- Per-Operation Persistence

## Advanced Features

- **Nested documents** (Child-Parent)
	- *Like MySQL joins?*
- **Percolation Index**
	- Store queries in Elastic
	- Send it documents
	- Get returned which queries match
- **Index Warming**
	- Register search queries that cause heavy load
	- New data added to index will be *warmed*
	- So next time query is executed: *pre cached*

## Real-Time data

- Data flows into your system all the time. The question is
- The data accurate. Using Elastic search accurate real time data is achievable.

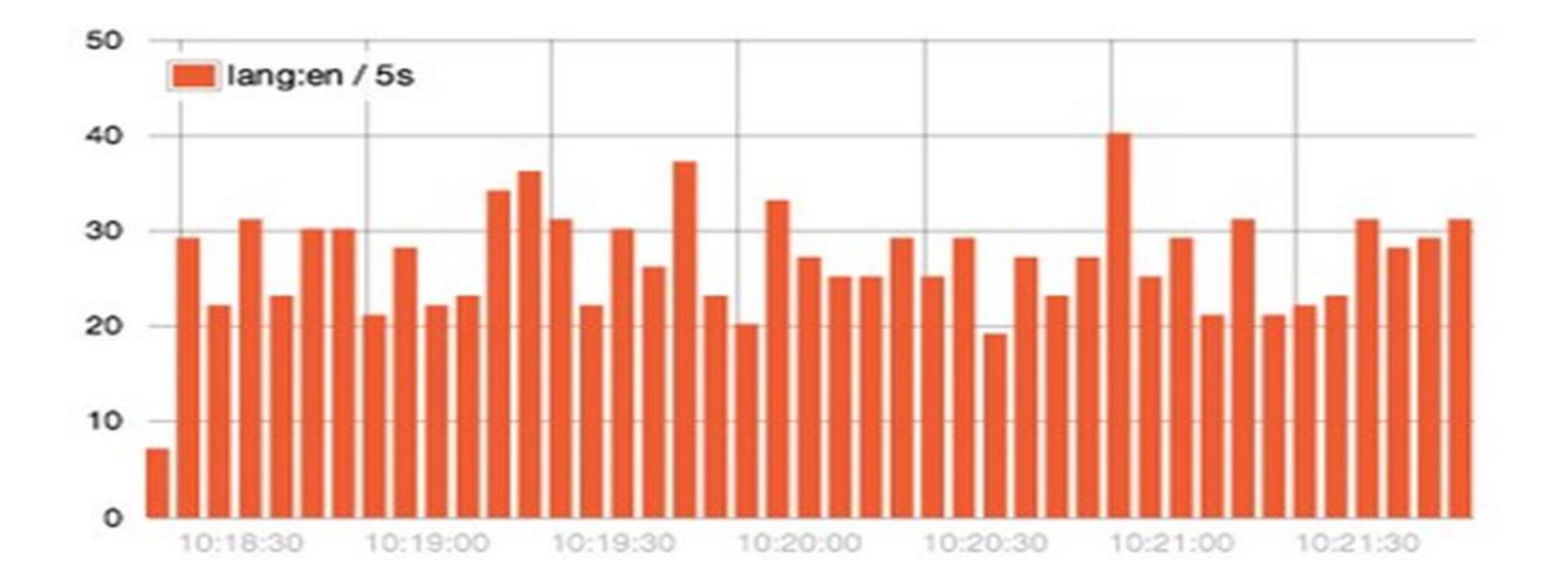

## Real Time Analytics

• Search isn't normal anymore. It's about exploring the data, Understanding it. Gaining Insights.

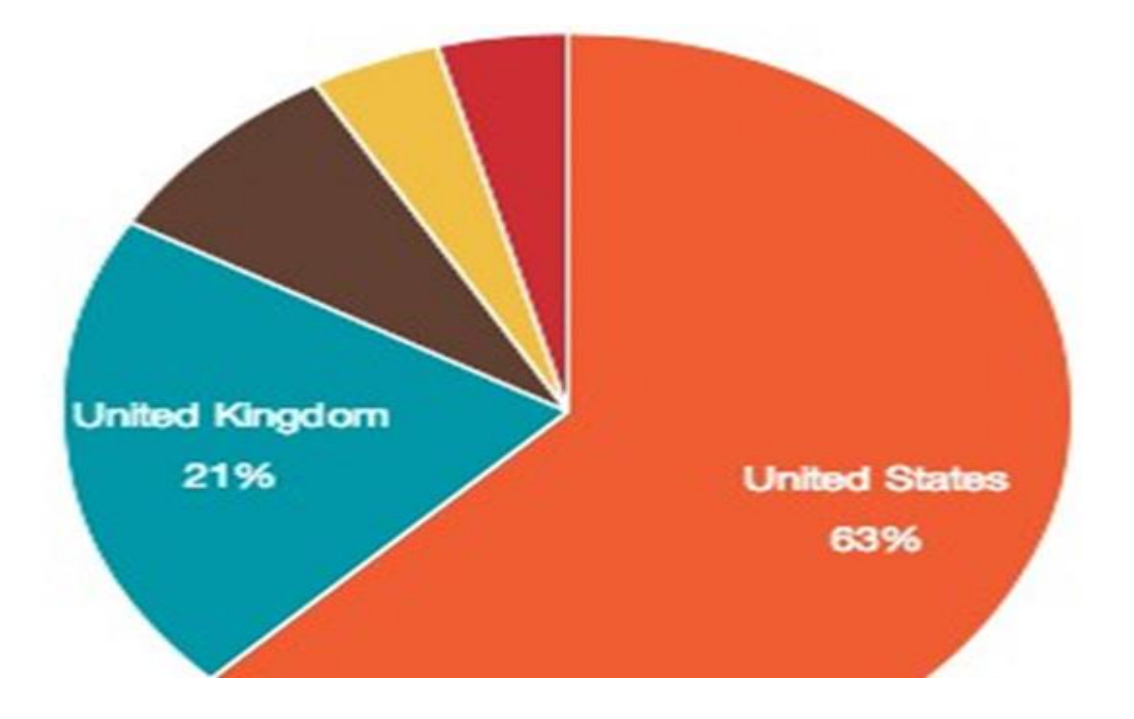

## High Availability

• Elasticsearch clusters are resilient-they will detect and remove failed nodes and ensure that your data is safe and accessible.

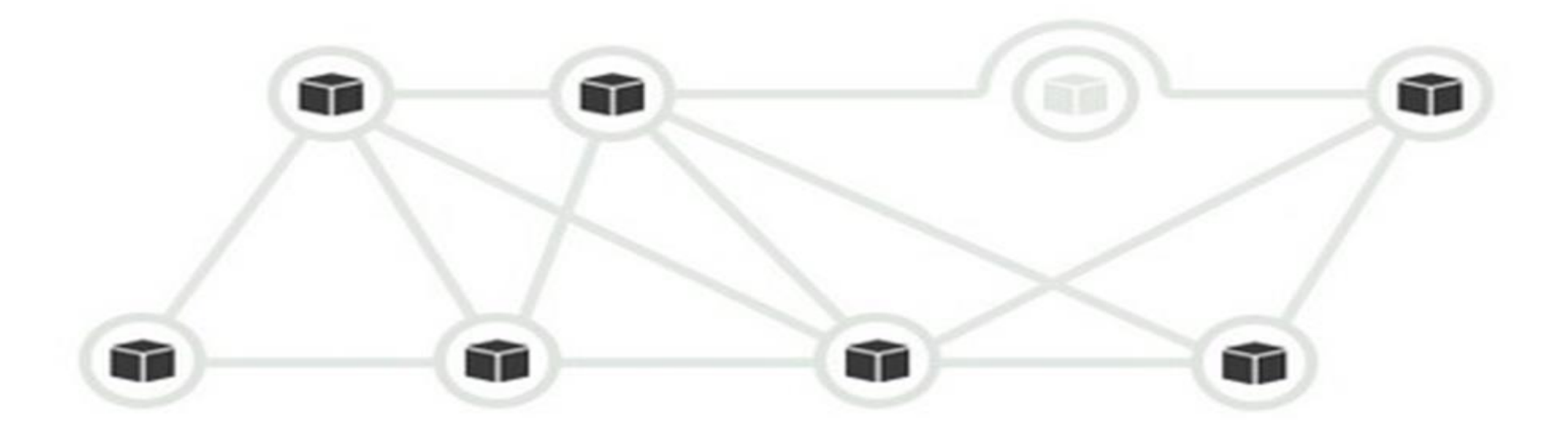

## Conflict Management

Optimistic Version control is used to ensure data is never lost in a transaction.

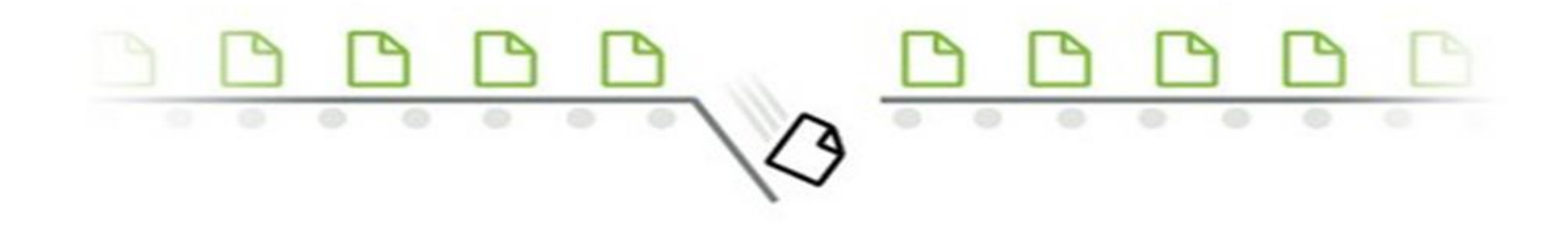

## Full Text Search

Elastic search uses Lucene behind the scenes to provide the most powerful full text search capabilities available in any open-source project.

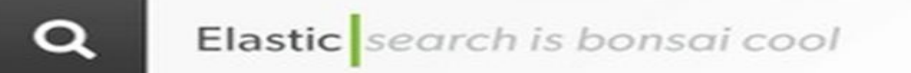

## Document Oriented

• Store complex real world entites in Elasticsearch as structured JSON documents.

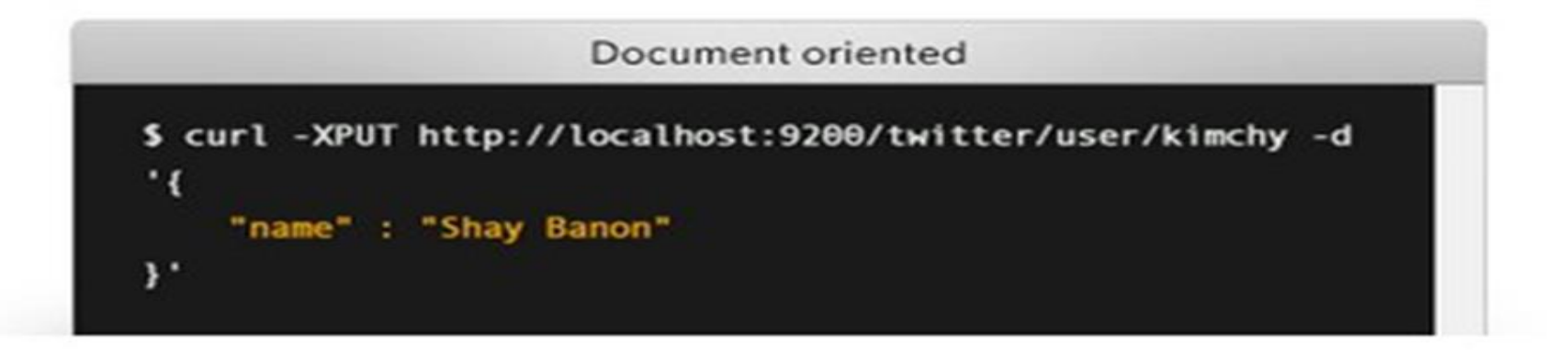

## Schema Free

Elastic search takes a JSON document and it will detect the data structure, index of the structure , index the data and make it searchable.

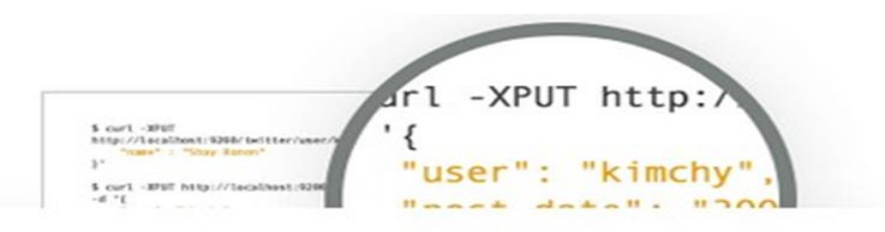

# Terminology

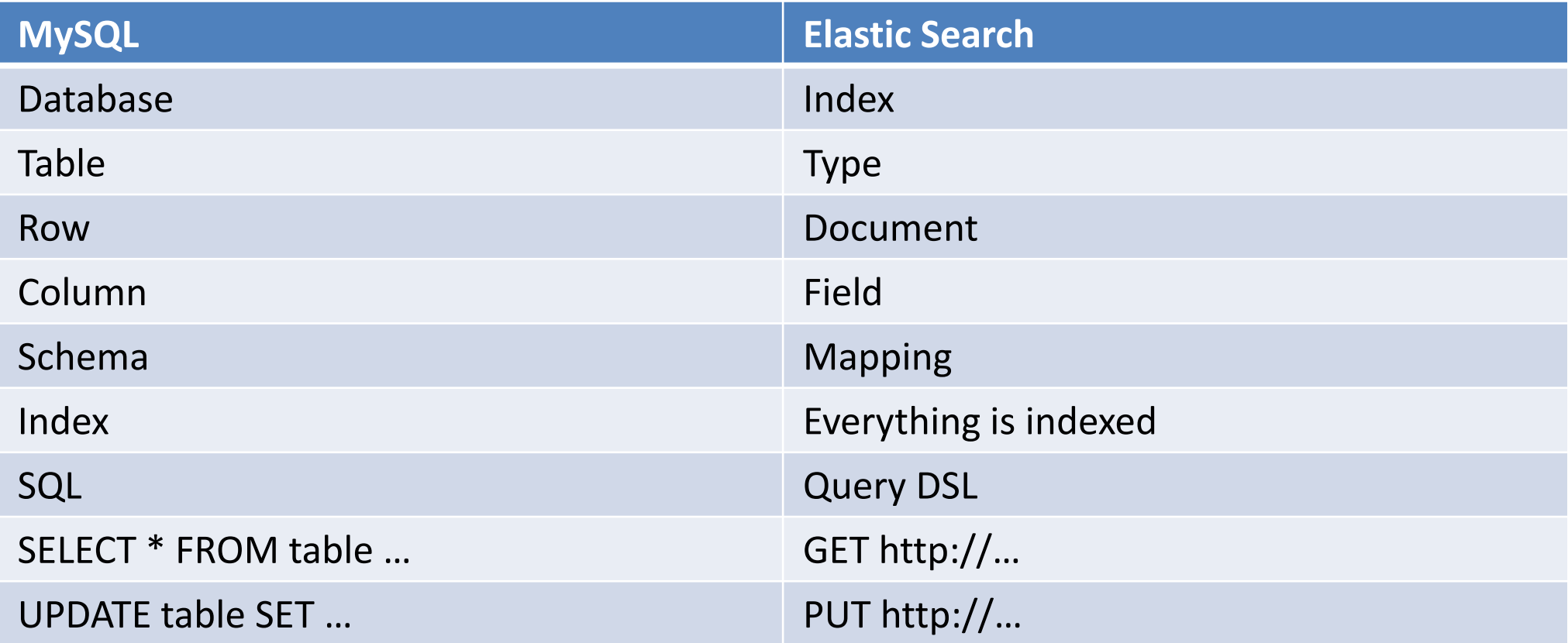

# Index, Document and Type

- Index: A collection of documents that have same characteristics
- Document: Basic unit of information.

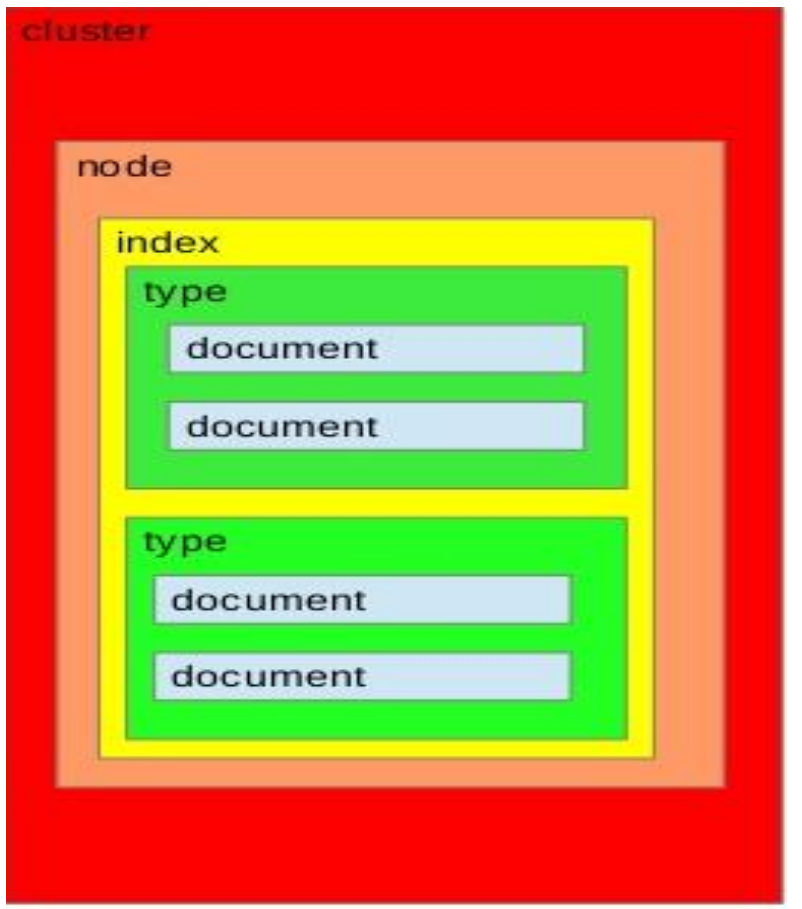

# Node, Cluster and Shard

• Any time that you start an instance of Elasticsearch, you are starting a *node*. A collection of connected nodes is called a cluster.

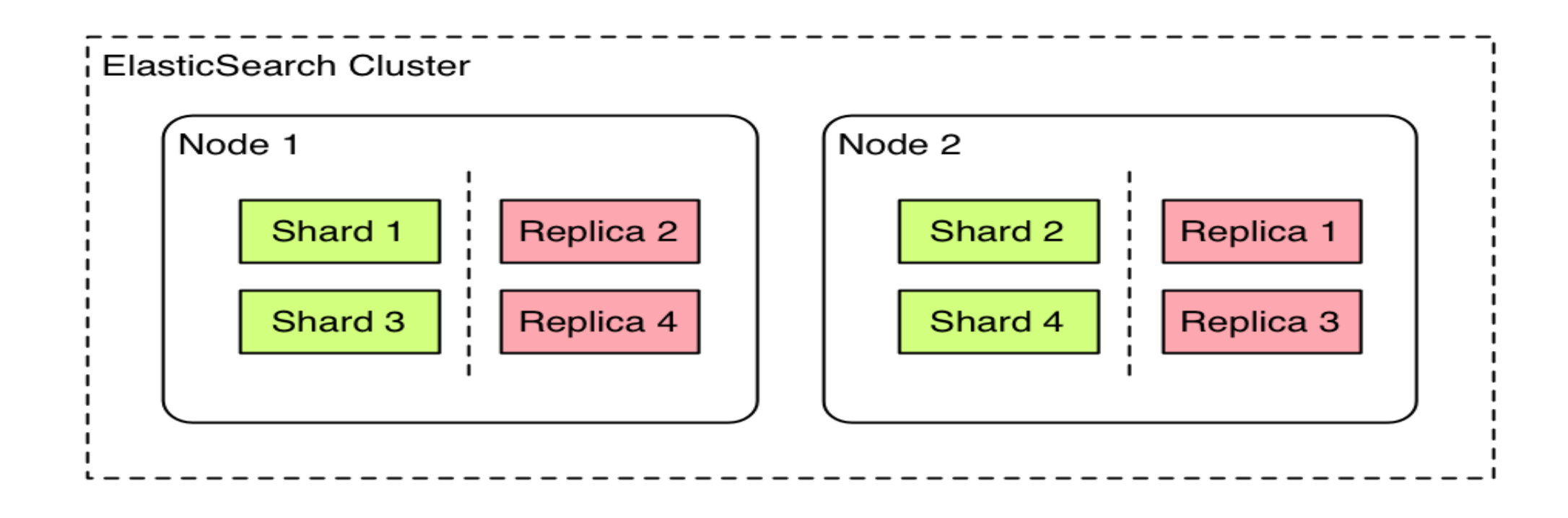

# What is Lucene

• High performance, scalable, full-text search library

- Focus: Indexing + Searching Documents
- 100% Java, no dependencies, no config files

## Lucene in a search system

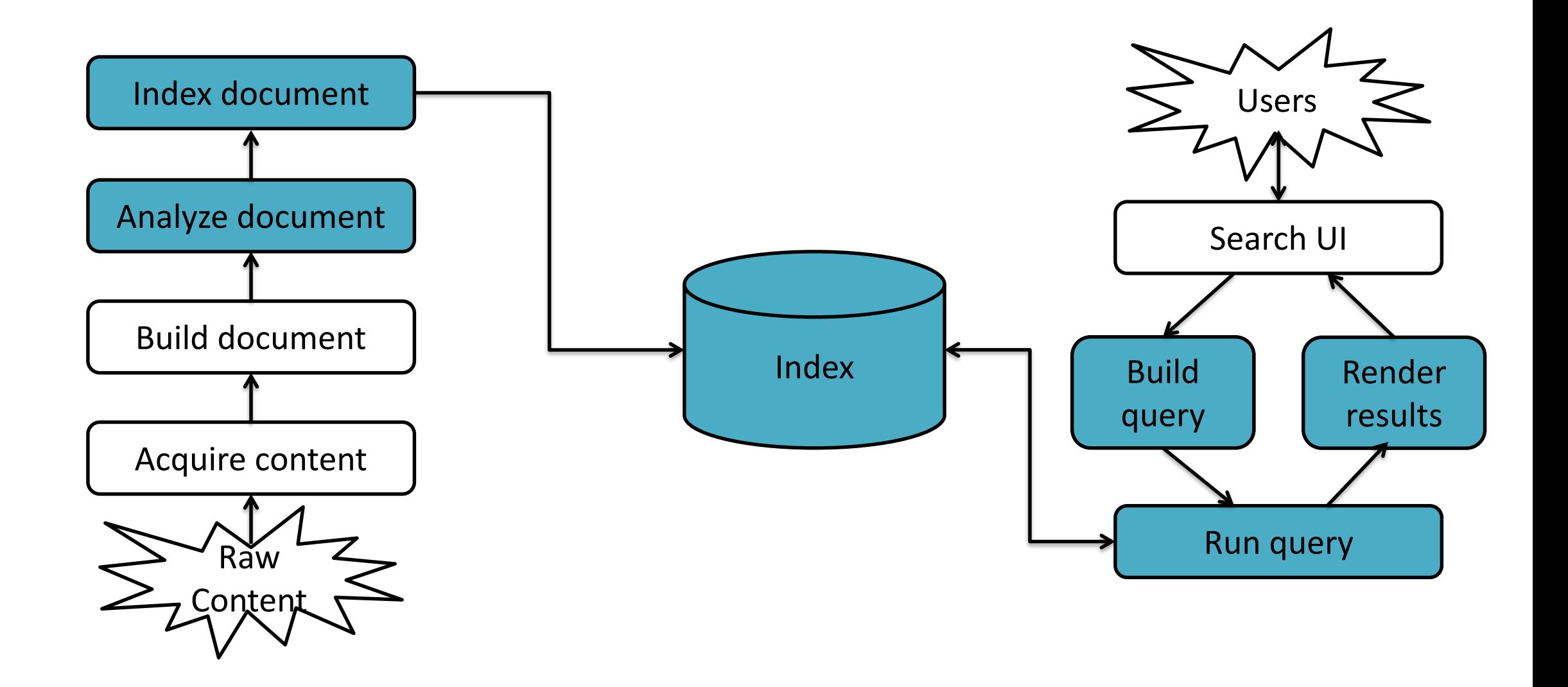

# Modeling of Data

## Inner Objects

• JSON objects inside your parent document

```
"name":"Zach",
"car":"make":"Saturn",
  "model":"SL"
}
```
Example:

```
\mathcal{L}"name" : "Zach",
  "car" : [\mathcal{F}"make" : "Saturn",
      "model" : "SL"
    },
      "make" : "Subaru",
      "model" : "Imprezza"
     }
  "name" : "Bob",
  "car" : [\mathcal{F}"make" : "Saturn",
      "model" : "Imprezza"
     }
```
- `query: car.make=Saturn AND car.model=Imprezza`
- $\triangleright$  If you perform that query, you'll receive both documents as the result which is incorrect.
- $\triangleright$  Reason: Internally the documents are represented as flattened fields

```
"name" : "Zach",
"car.make" : ["Saturn", "Subaru"]
"car.model" : ["SL", "Imprezza"]
```
#### $\triangleright$  Pros:

- **Easy, fast performance**
- **No need of special queries**

#### Cons:

• Only applicable when one to one relationships

#### Nested

- As an alternative to inner objects, Elasticsearch provides the concept of "**nested types**".
- Example of a nested document:

```
"name" : "Zach",
"car" :: \Gamma"make" : "Saturn",
    "model" : "SL"
  },
    "make" : "Subaru",
    "model" : "Imprezza"
```
• At the mapping level, nested types must be explicitly declared (unlike inner objects, which are automatically detected):

```
"person":{
 "properties":{
    "name" : \{"type" : "string"
   },
    "car":"type" : "nested"
```
 $\triangleright$  Pros: The earlier search query returns correct results.

■ Reason: The root and the nested objects are saved as separate documents on same lucene block on the same shard to improve performance and are related internally.

 $\triangleright$  Cons:

- A special nested query is required.
- Any update to root or nested object requires reindexing of the entire document to a new lucene block, ie, unnecessary overhead.
- Best suited for data that does not change frequently

# Parent/Child

- The next method that Elasticsearch provides are **Parent/Child types**
- Example of parent mapping:

```
"mappings":{
  "person":"name":"type": "string"
```
• Example of child mapping:

```
"homes":\{"_parent":{
   "type" : "person"
 },
  "state" : \{"type" : "string"
```
• The children have their own mapping outside the parent, with a special `\_parent` property set.

• The parent doc is indexed as normal:

```
$ curl -XPUT localhost:9200/test/person/zach/ -d'
 "name" : "Zach"
ł
```
• For indexing children documents, you need to specify which parent this child belongs to in the query parameter

```
$ curl -XPOST localhost:9200/homes?parent=zach -d'
  "state" : "Ohio"
$ curl -XPOST localhost:9200/test/homes?parent=zach -d'
  "state" : "South Carolina"
```
#### Pros:

■ Saves us from the overhead of reindexing when updating

#### Cons:

- **Less performance**
- **More memory intensive**

## Denormalization

- Relations are not always required
- We should judiciously choose which data to normalize and when we need queries to retrieve children.
- Denormalization provides us with the following powers:
- We can manage relationships ourselves
- More flexibility
- Can be more/less performant depending on the setup

# ARCHITECTURE

- Highly Distributed
- Node is single instance of Elasticsearch.
- Communicate each other via network calls.
- There is a master node that organizes the cluster and transfers the request to the other data nodes.
- A node is configured as master node by setting node.master property to be true in elasticsearch.yml file
- Data nodes provide the necessary result transfers to the client.

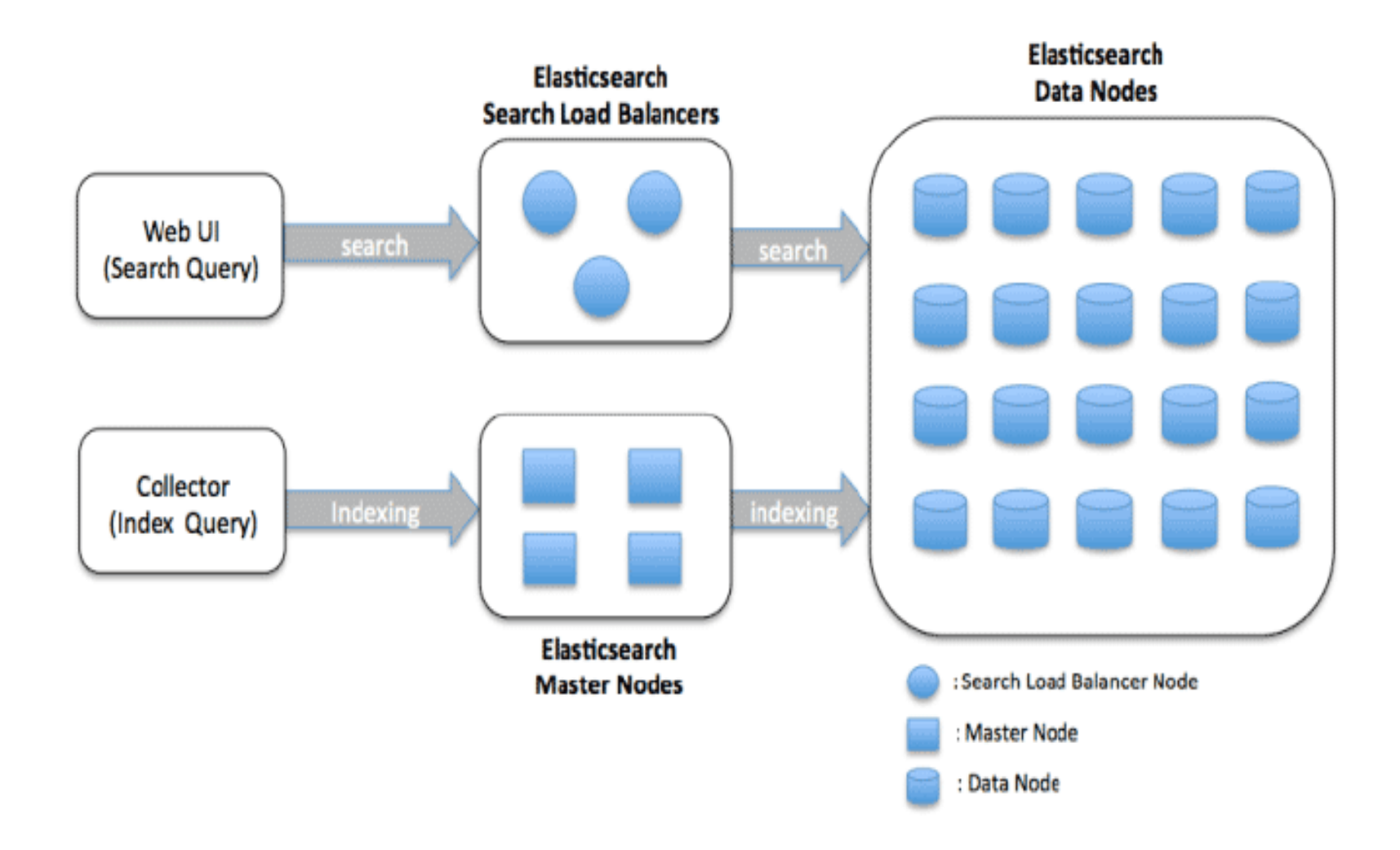

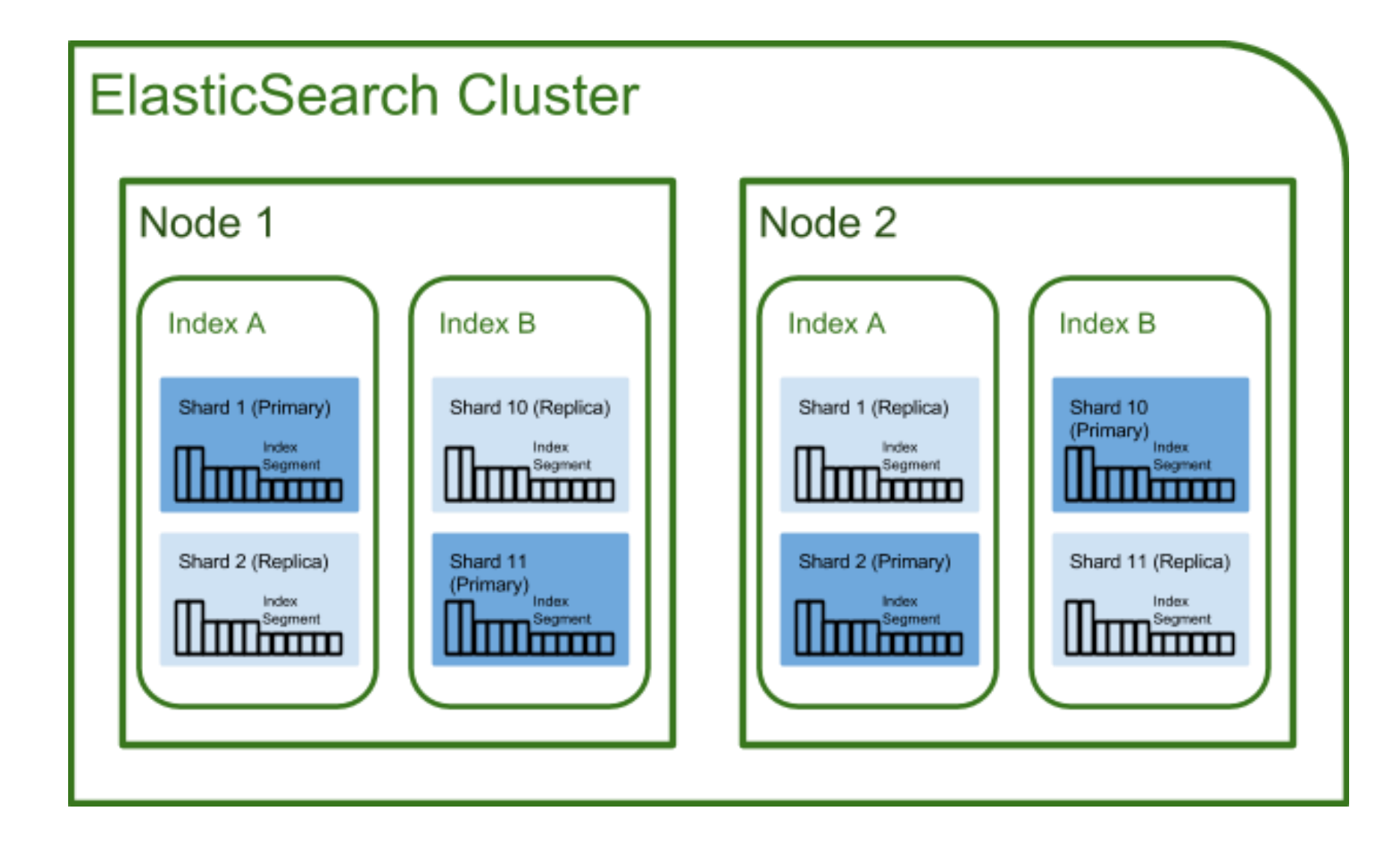

#### Index Request

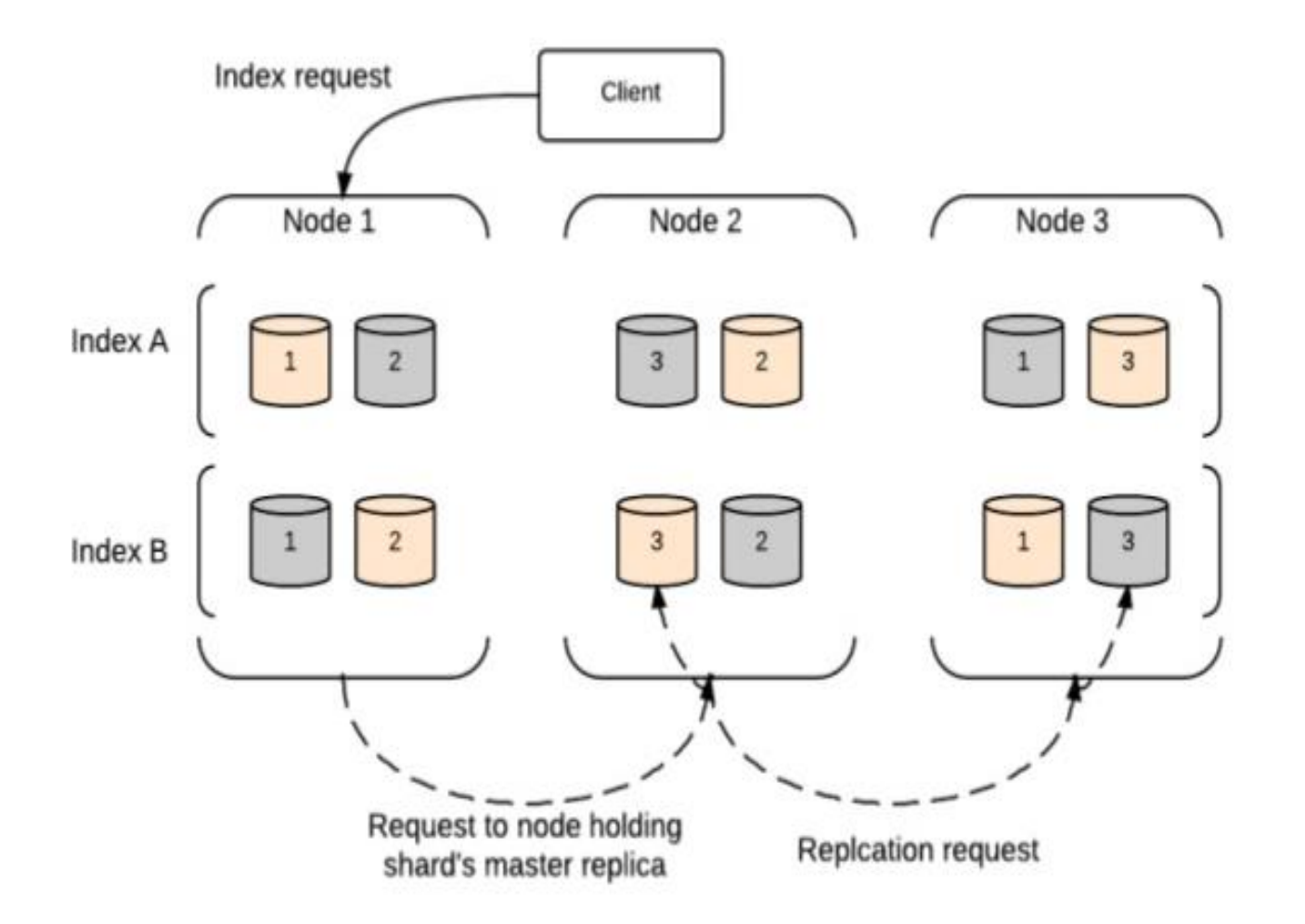

Search Request

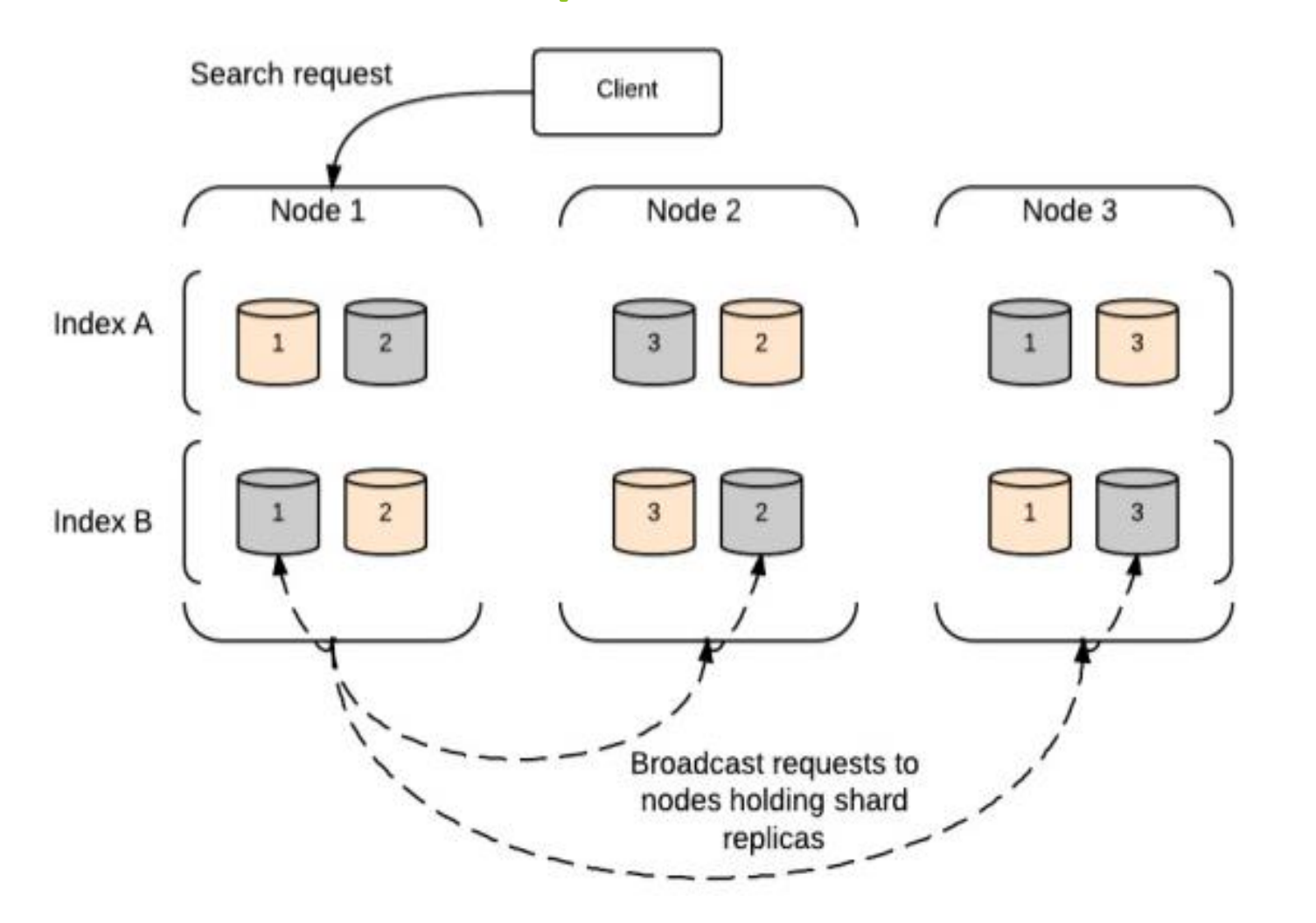

QUERY LANGUAGE AND FEW OPERATIONS

## QUERY LANGUAGE-INTRO.

- Elasticsearch provides a JSON-style domain specific language known as Query DSL.
- Basic queries can be done using only query string parameters in URL.
- Let us take the following example: GET /\_search { "query": { "match\_all":  $\{\}$ }
- A query DSL consists of two types of clauses: Leaf query clauses Compound query clauses
#### • **Leaf Query Clauses:**

These are used to compare field/fields to a query string.

#### • **Compound Clauses:**

- Merging other query clauses.
- Combine a leaf as well as other compound clauses.
- These queries are nested.

#### **ex: {**

**}**

```
"bool":{
 "must": {"match": {"tweet":"elasticsearch"}},
 "must_not": {"match": {"name": "Mary"}},
    "filter" : { "range": {"age" : { "gt":30}}}
 }
```
- Requests are in JSON format.
- No JSON schema required.
- The requests are in the form of REST APIs.
- General request is of the form:

```
curl –X(GET/POST/PUT/DELETE) "http://{server 
name}/<index>/...." –d'
```
//fields and data here

{

}

# INDEX CREATION

http://localhost:9200/<index>/<type>/[<id>]

curl -XPUT "http://localhost:9200/movies/movie/1" -d' { "title": "The Godfather", "director": "Francis Ford Coppola", "year": 1972 }'

## INDEX CREATION RESPONSE

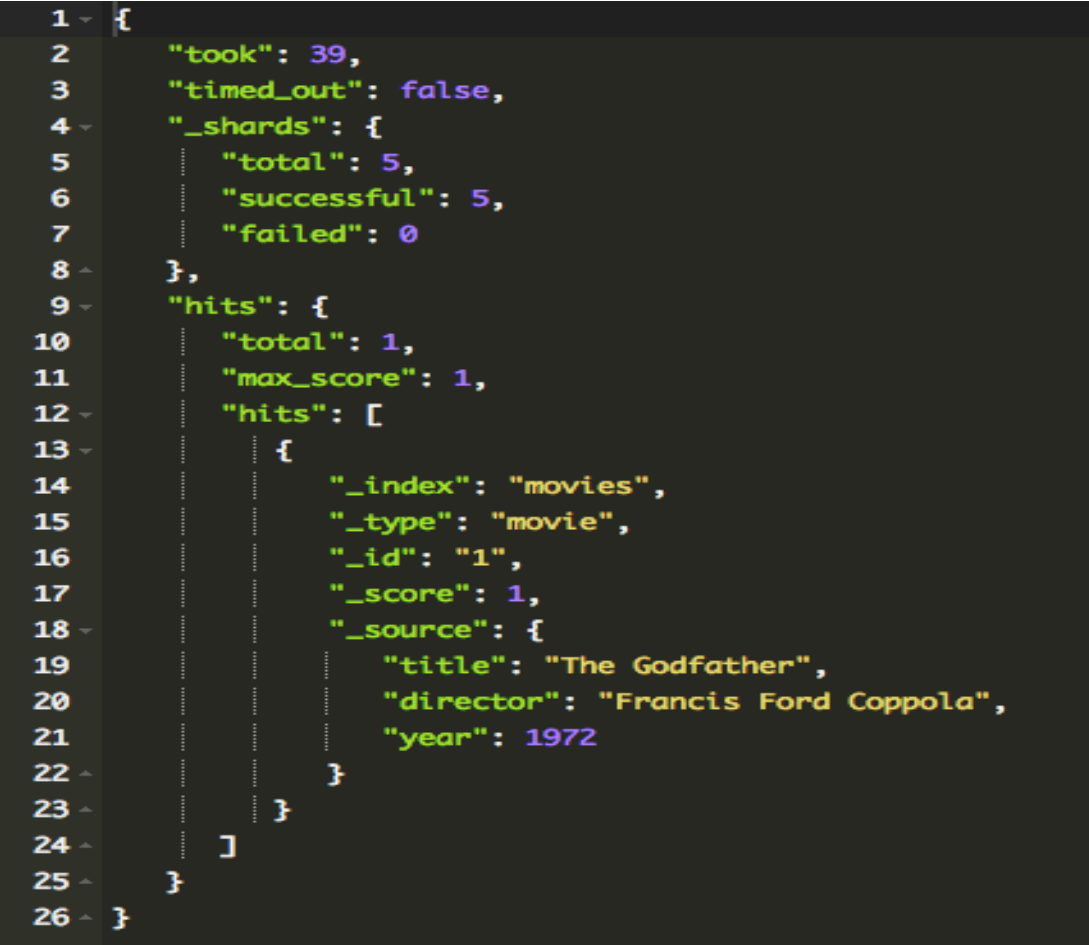

# MECHANISM OF INDEX CREATION

- All nodes in Elasticsearch have metadata about which shard lives in which node.
- Elasticsearch uses the murmur-hash function to determine in which shard document should be indexed in.

shard= hash(document\_id)%(number of primary shards)

• The memory buffer is refreshed at regular intervals(default: 1second) and contents are written to a new segment.

### UPDATE

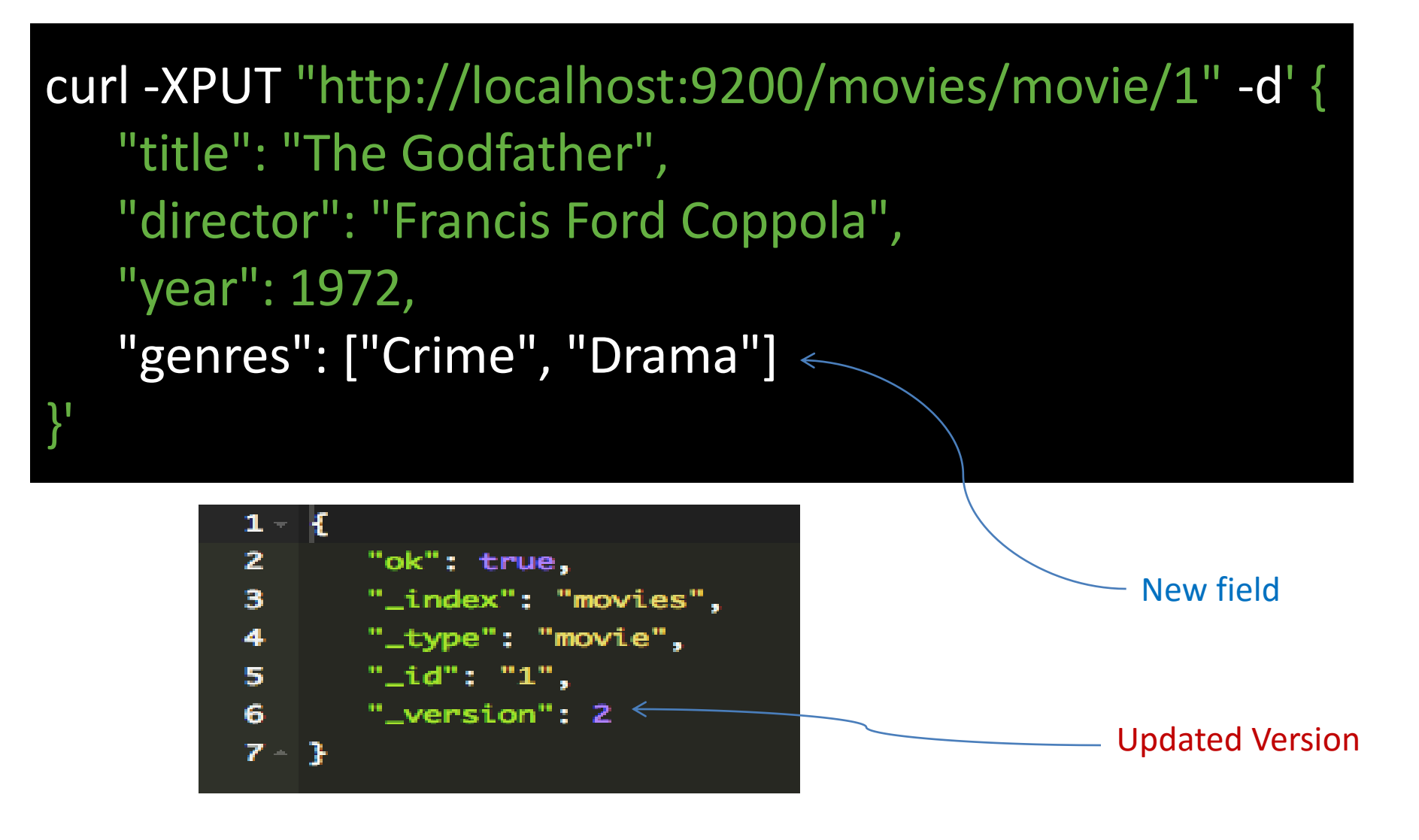

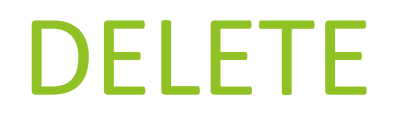

#### curl -XDELETE "http://localhost:9200/movies/movie/1" -d"

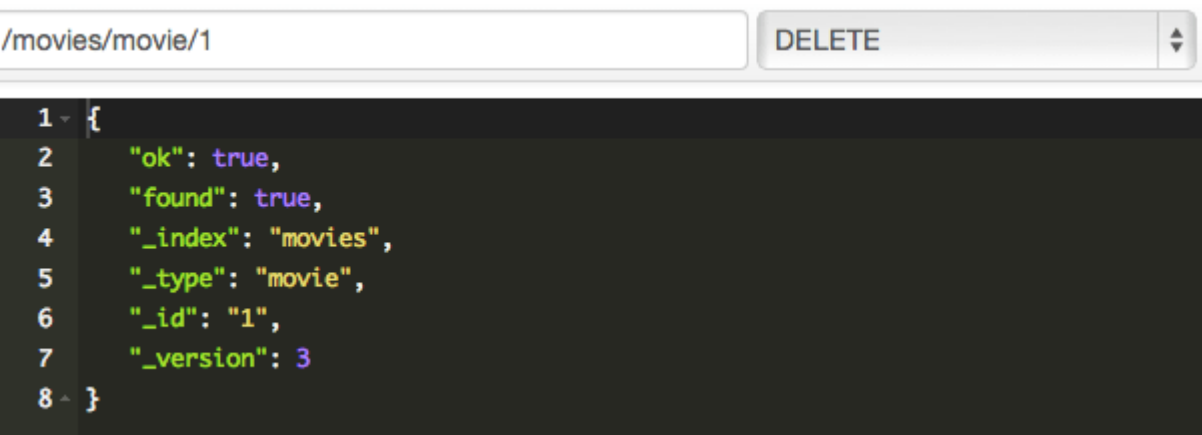

## DELETE AND UPDATE MECHANISMS.

- **IMPORTANT: Documents in Elasticsearch are immutable**
- Existence of .del file in disk segment.
- When a delete request is sent, document is not really deleted, but marked as deleted in the .del file. While merging segments, the documents marked deleted won't appear in new one.
- A version number is given to every newly created document.
- Every change to the document results in a new version number.
- When update is performed, the old version is marked as deleted in the .del file and new version is indexed.

## Updating *existing* Mapping

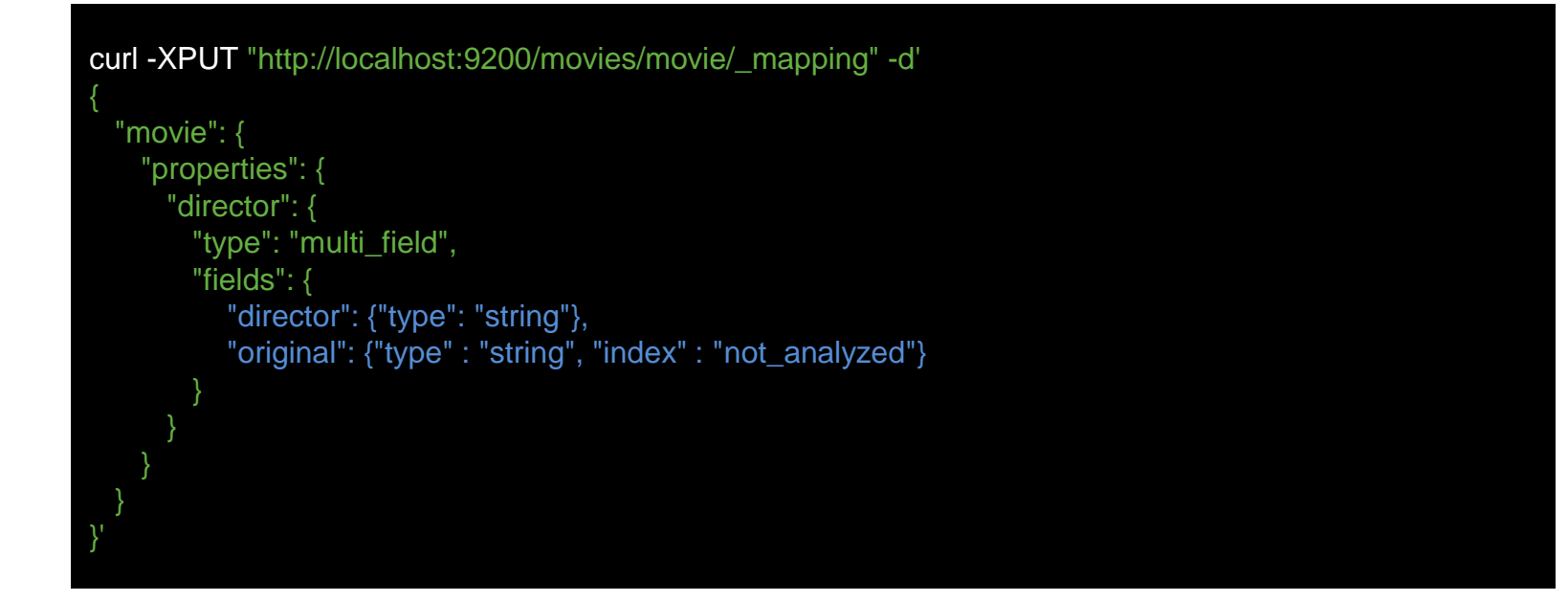

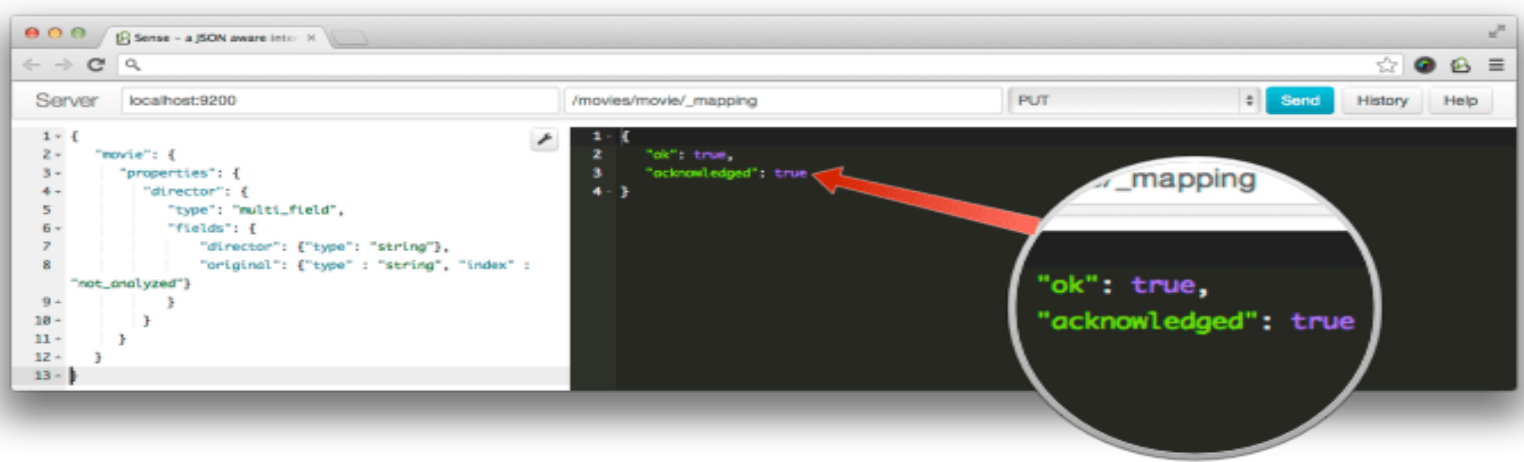

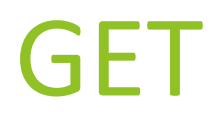

#### curl -XGET "http://localhost:9200/movies/movie/1" -d"

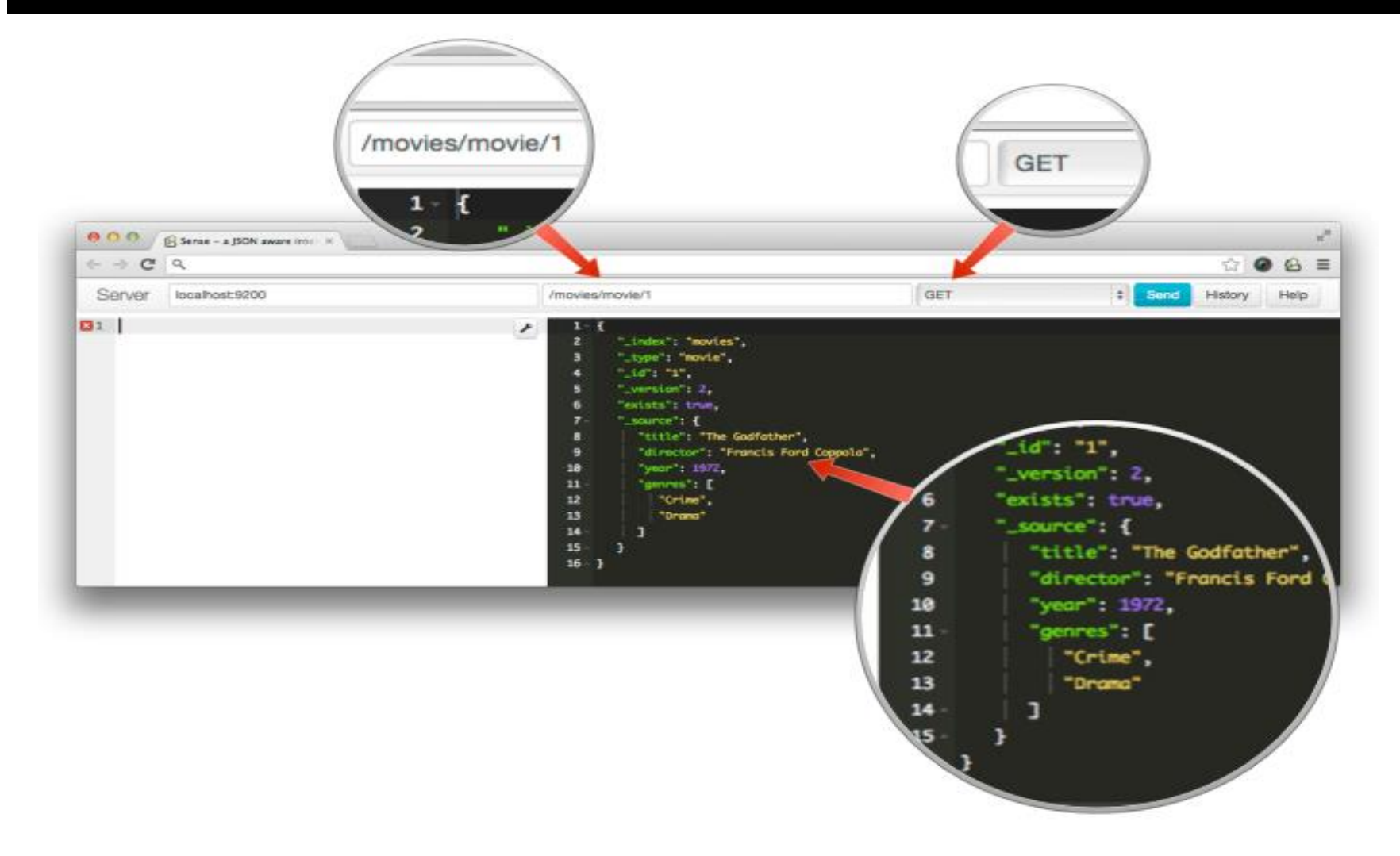

# SEARCH

- Search across all indexes and all types
	- http://localhost:9200/\_search
- **Search across all types in the movies index.** 
	- http://localhost:9200/movies/\_search
- Search explicitly for documents of type movie within the movies index.
	- http://localhost:9200/movies/movie/\_search

```
curl -XPOST "http://localhost:9200/_search" -d'
{
   "query": {
     "query_string": {
        "query": "kill"
      }
   }
}'
```
#### SEARCH RESPONSE

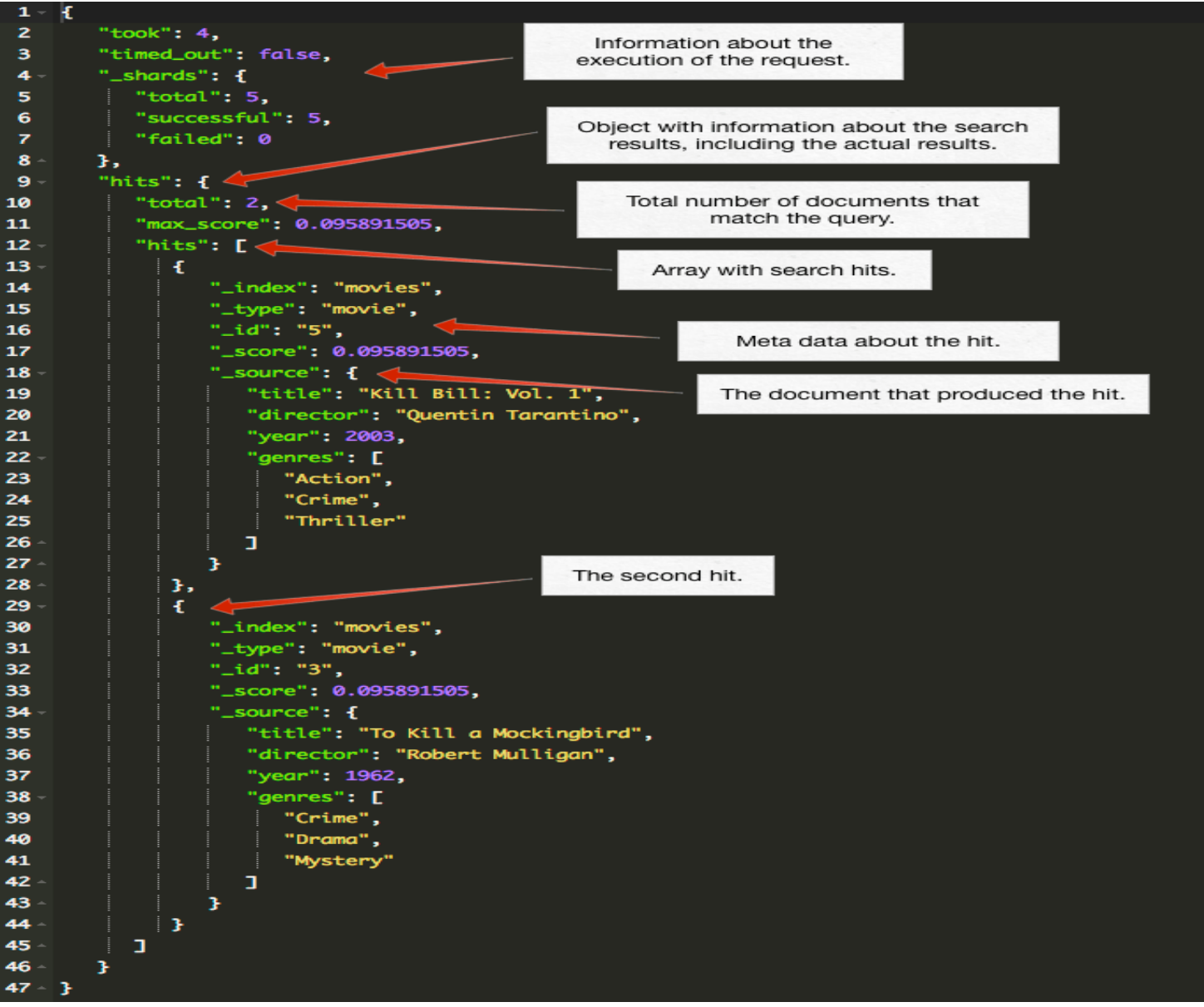

# THE READ OR SEARCH OPERATION

- Read operations consist of two phases:
	- **Query Phase**
	- Fetch Phase
- **Query Phase:**
	- The coordinating node routes the search request to all shards of index.
	- Each shard performs search independently and create a priority queue of results sorted by relevance score.
	- All shards return document ids and relevant scores of the matched documents to the coordinating node.
	- The coordinating node then creates a priority queue and sorts the results globally.

# Fetch Phase

- The coordinating node requests original documents from all shards.
- All shards enrich documents and return them to coordinating node.
- Usually searching is carried out in the lucene segments by inverted index.
- The inverted index is composed of two parts:
- Sorted dictionary
- Posting lists

#### Inverted Index

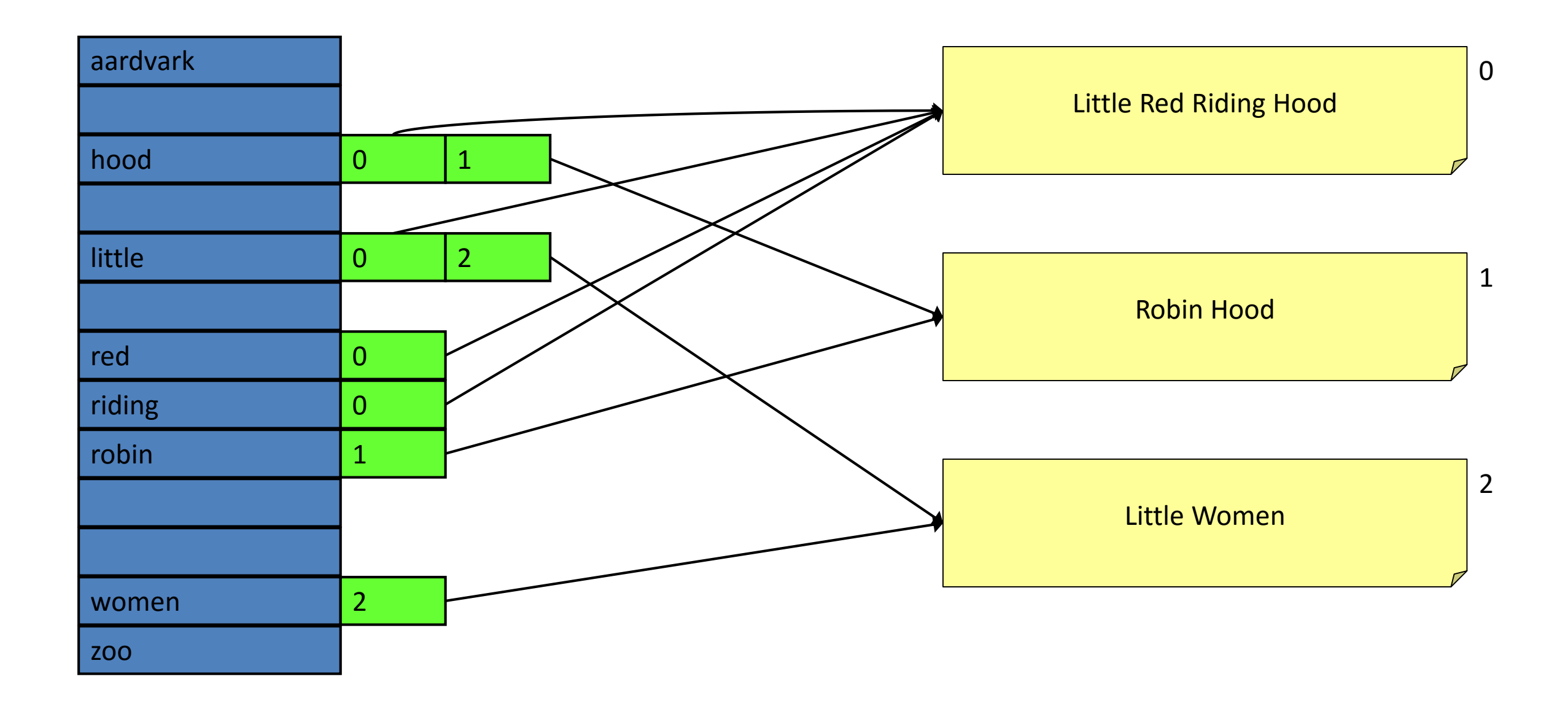

#### SEARCH RELEVANCE SCORE

- Relevance score is a score that Elasticsearch assigns to each document returned in their search result.
- Default algorithm used for scoring is tf/idf.
- Where tf or term frequency is the measure of how many times a term appears in a document.
- And idf or inverse document frequency measures how often a term appears in entire index as a percentage of total number of documents in the index.

# AGGREGATIONS

- Used for building analytic information over a set of documents.
- Three families of aggregations:
	- Bucketing
		- Bucketing Aggregations can have sub-aggregations. No definite depth.
	- Metric
	- Pipeline

```
"aggregations" : {
  "<aggregation name>" : {
    "<aggregation_type>" : {
      <aggregation_body>
    }
    [,"meta" : { [<meta_data_body>] } ]?
    [,"aggregations" : \{ [<sub_aggregation>]+ \}]?
  }
  [,"<aggregation_name_2>" : { ... } ]*
}
Aggregations object holds the aggregations to compute.
```
Each aggregation has a unique name.

If sub-aggregations are defined under parent aggregation, then these will be computed as well.

# AUTO COMPLETION

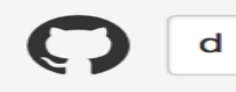

# SELECT name FROM product WHERE name LIKE 'd%' 1k records 20m

records

records

- There is a completion suggester that allows basic auto-complete functionality.
- Lucene's AnalyzingSuggester is used for

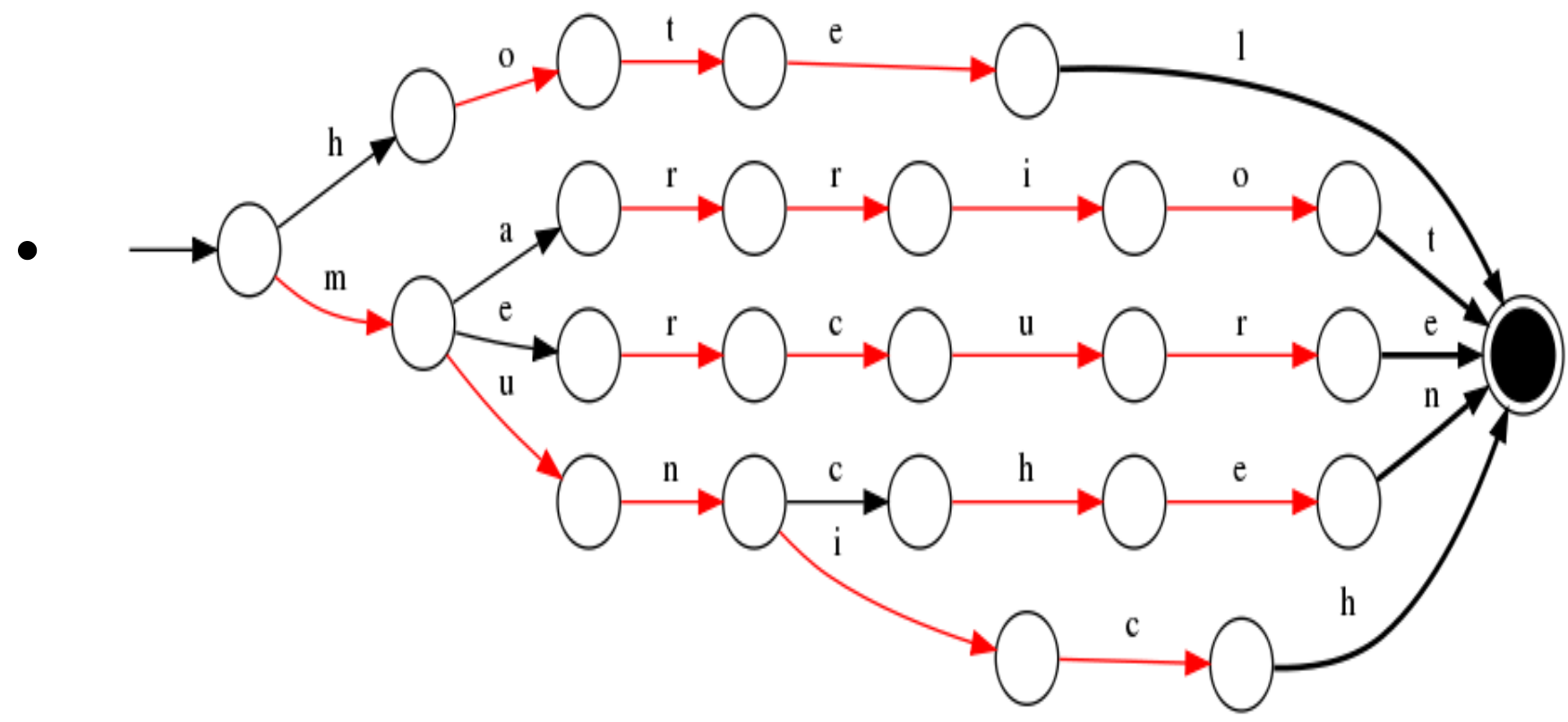

#### Auto Completion - Mapping:

}

```
curl -X PUT localhost:9200/music
  curl -X PUT localhost:9200/music/song/_mapping -d '{
  "song" : {
    "properties" : {
      "name" : { "type" : "string" },
      "suggest" : { "type" : "completion",
              "analyzer" : "simple",
              "search_analyzer" : "simple",
              "payloads" : true
      }
    }
  }
```
## Auto Completion - Querying

```
curl -X POST 'localhost:9200/music/_suggest?pretty' -d '{
    "song-suggest" : {
        "text" : "n",
        "completion" : {
            "field" : "suggest"
\mathcal{Y}^*" shards" : \{"total" : 5,"successful" : 5,
    "failed" : 0
  \},
  "song-suggest" : [ {
    "text": "n",
    "offset" : \theta,
    "length" : 1,
    "options" : [ {
     "text" : "Nirvana - Nevermind",
      "score" : 34.0, "payload" : {"artistId":2321}
    \}]
```
# Ecosystem

- Plugins Many third party plugins available
- Clients for many languages Ruby, python, php, perl, javascript, .NET, Scala, clojure, go

- Kibana
- Logstash
- Hadoop integration

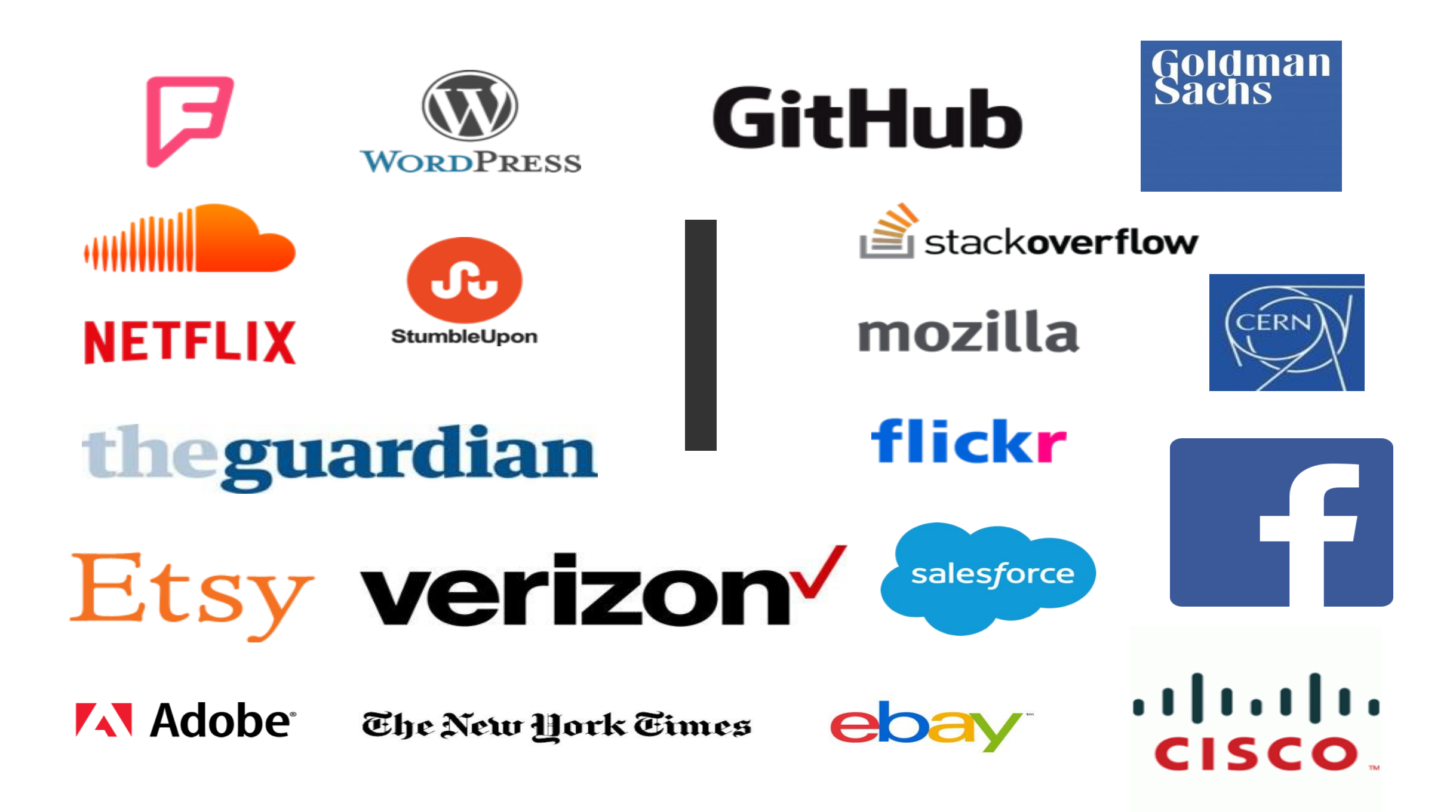

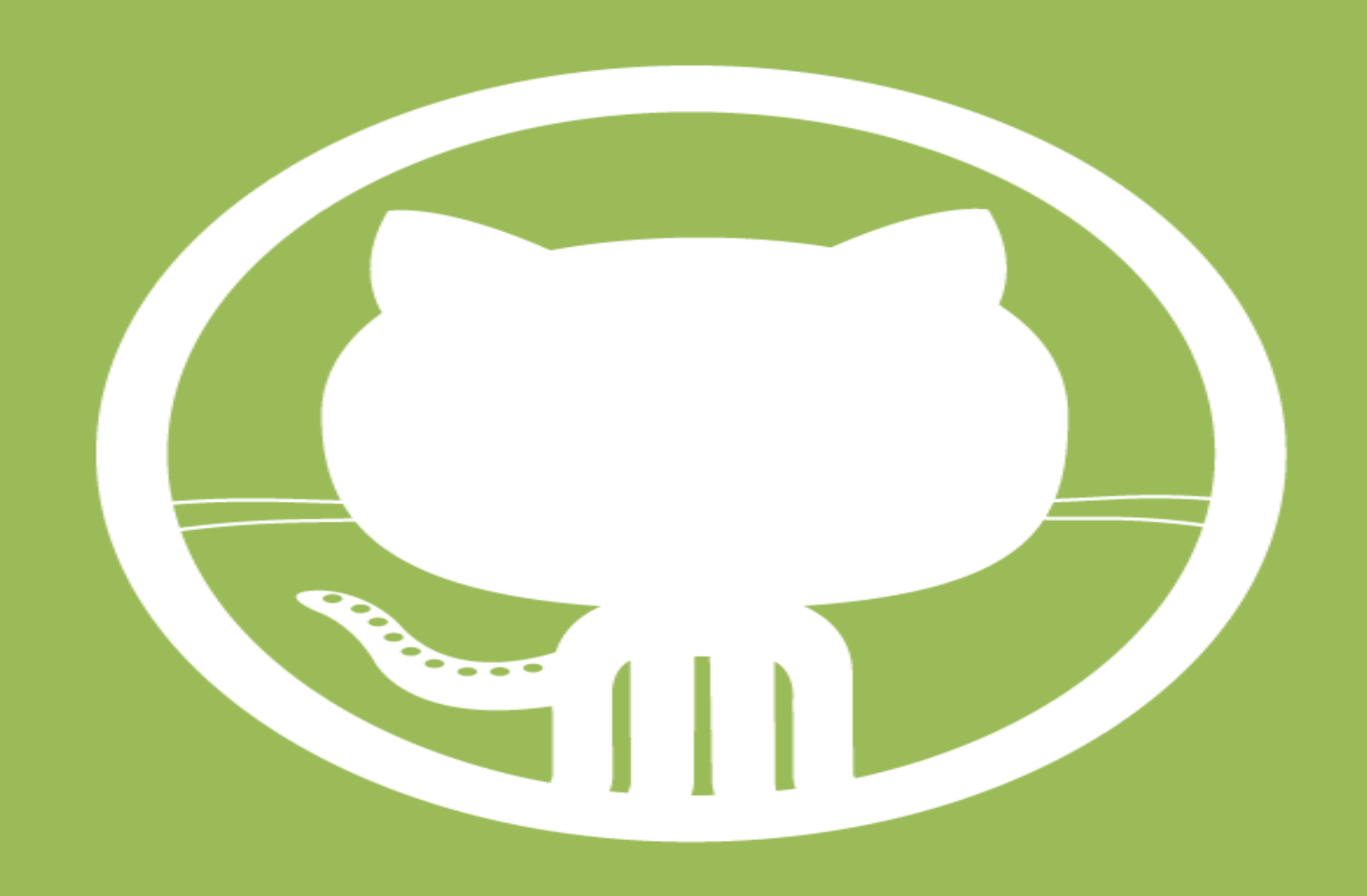

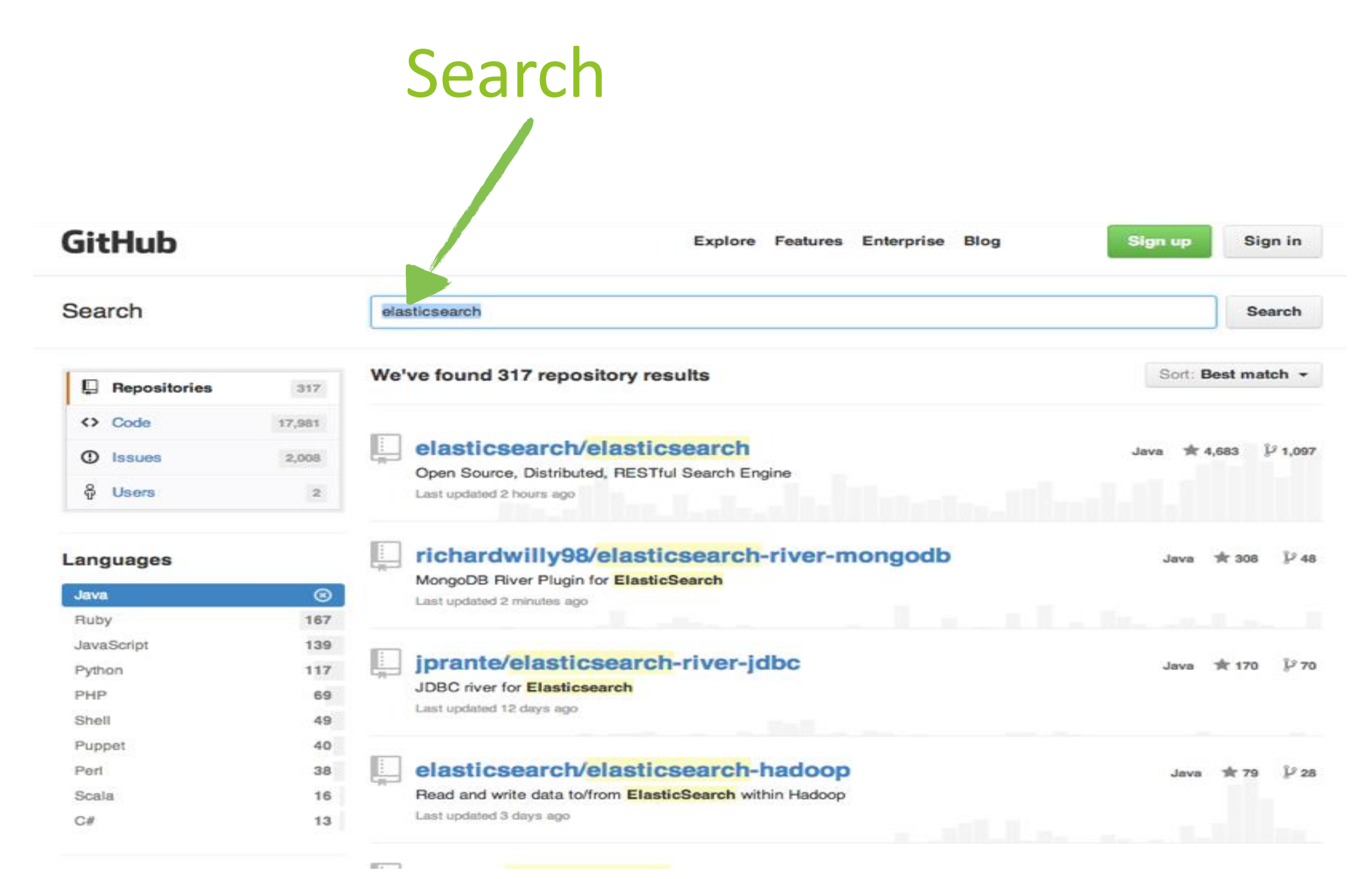

## Enrichment

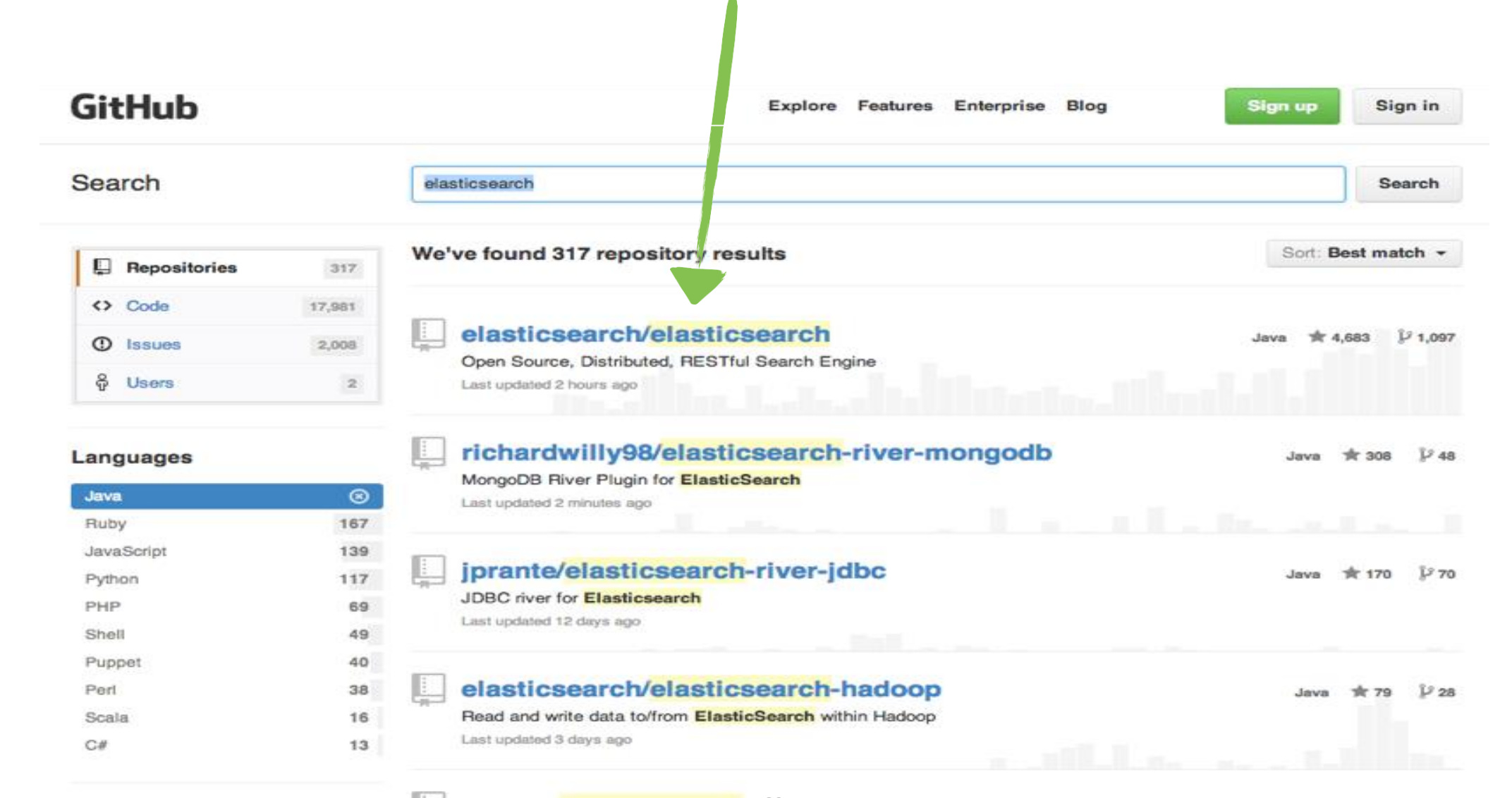

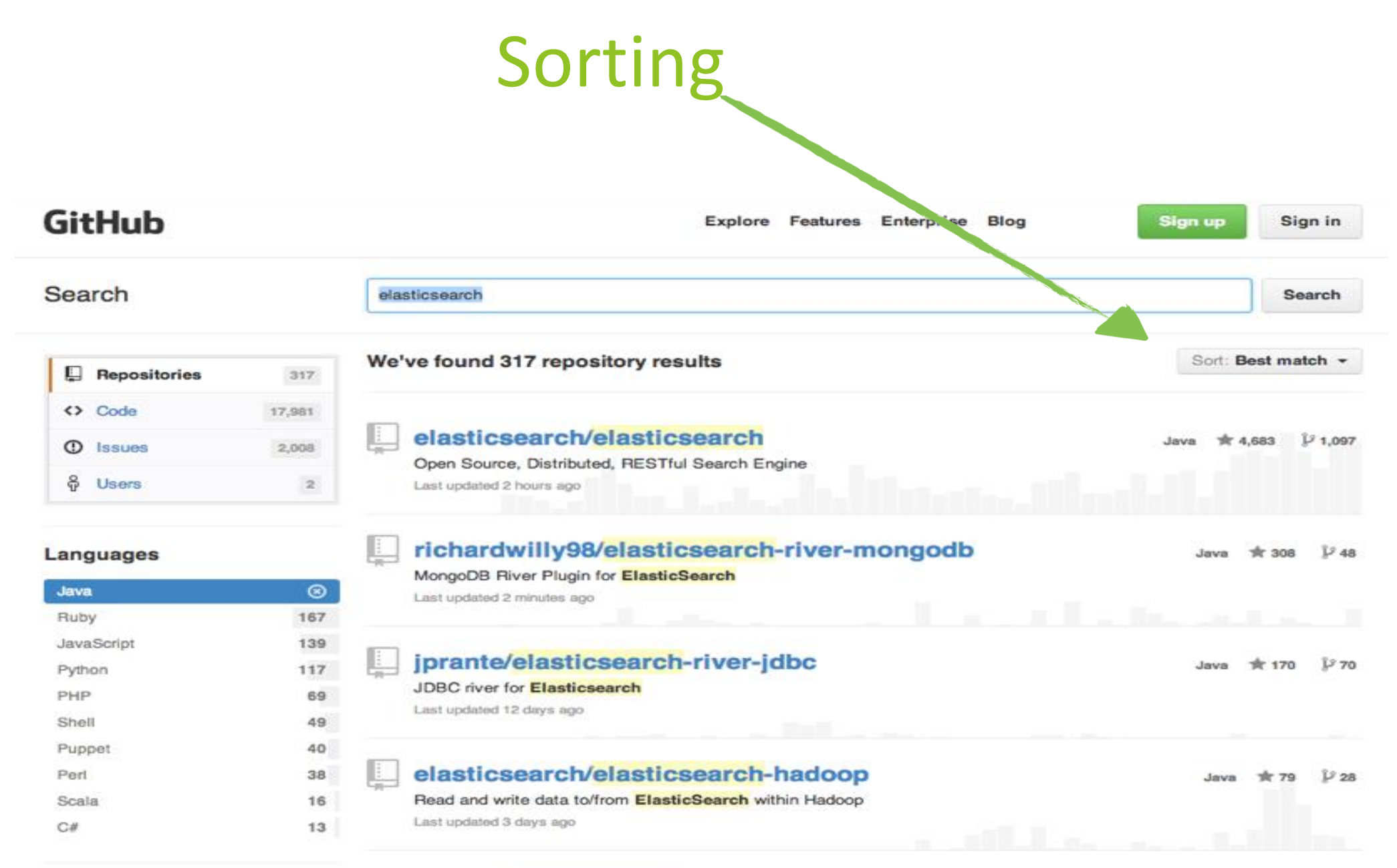

#### **SECTION**

64

# Pagination

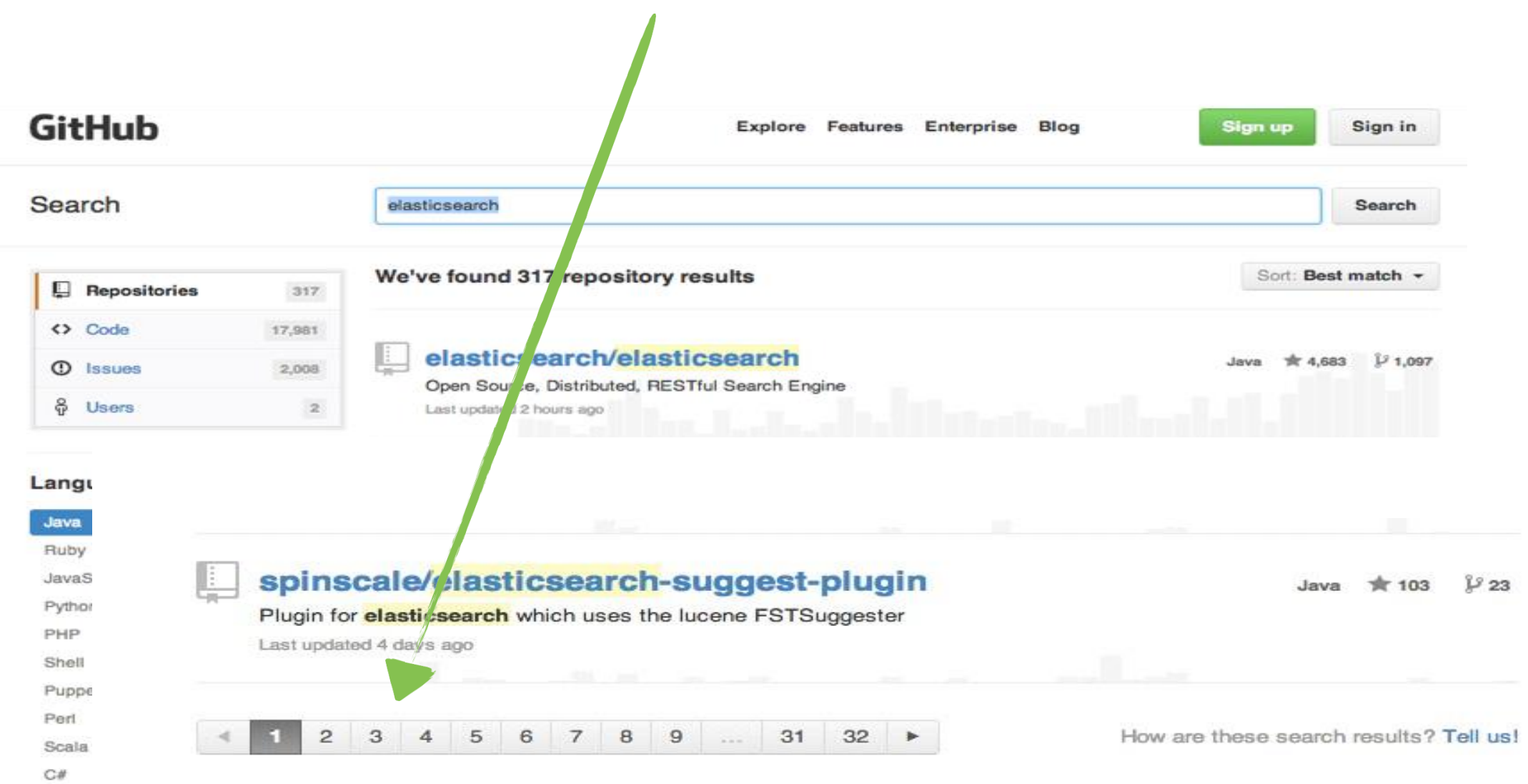

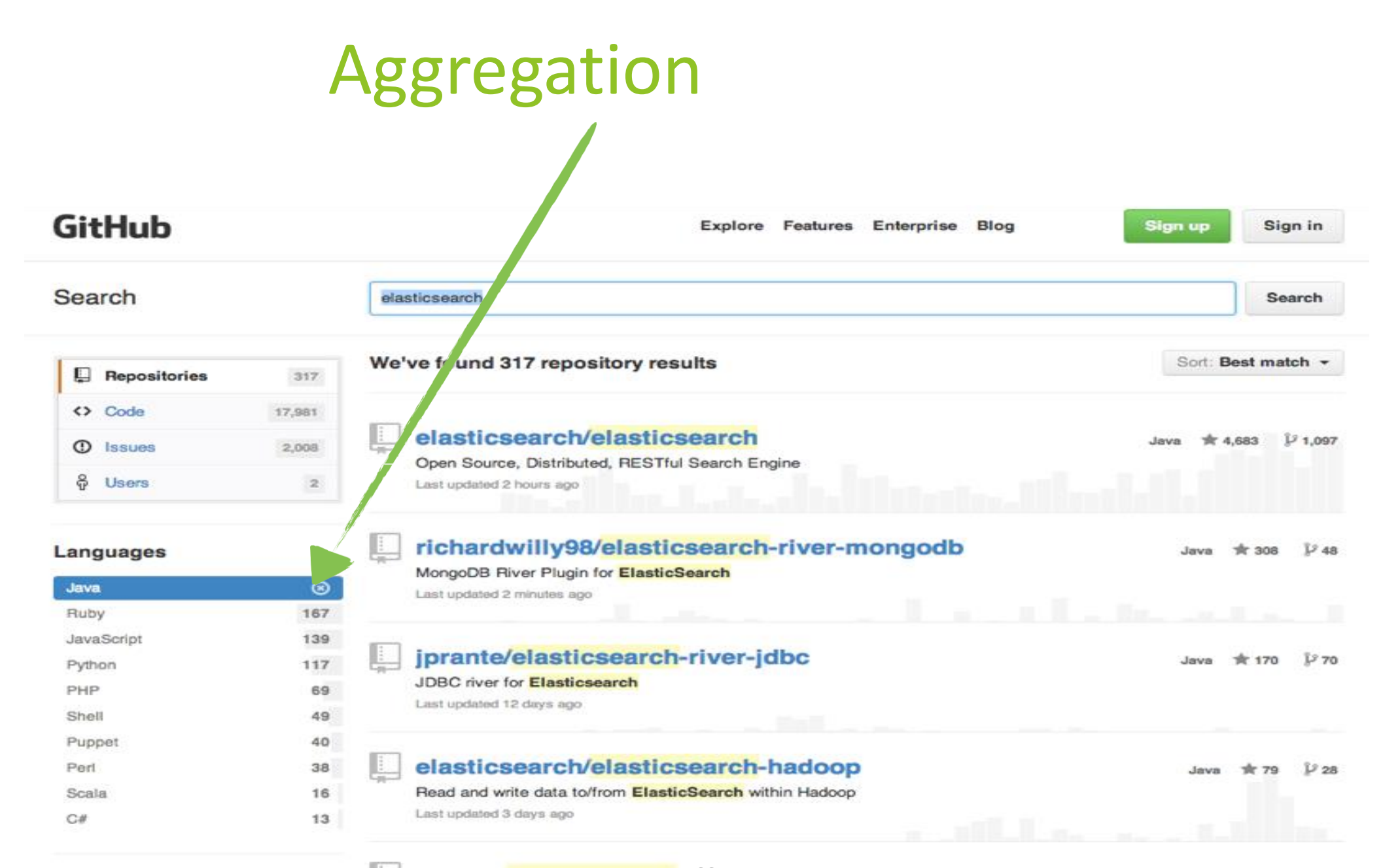

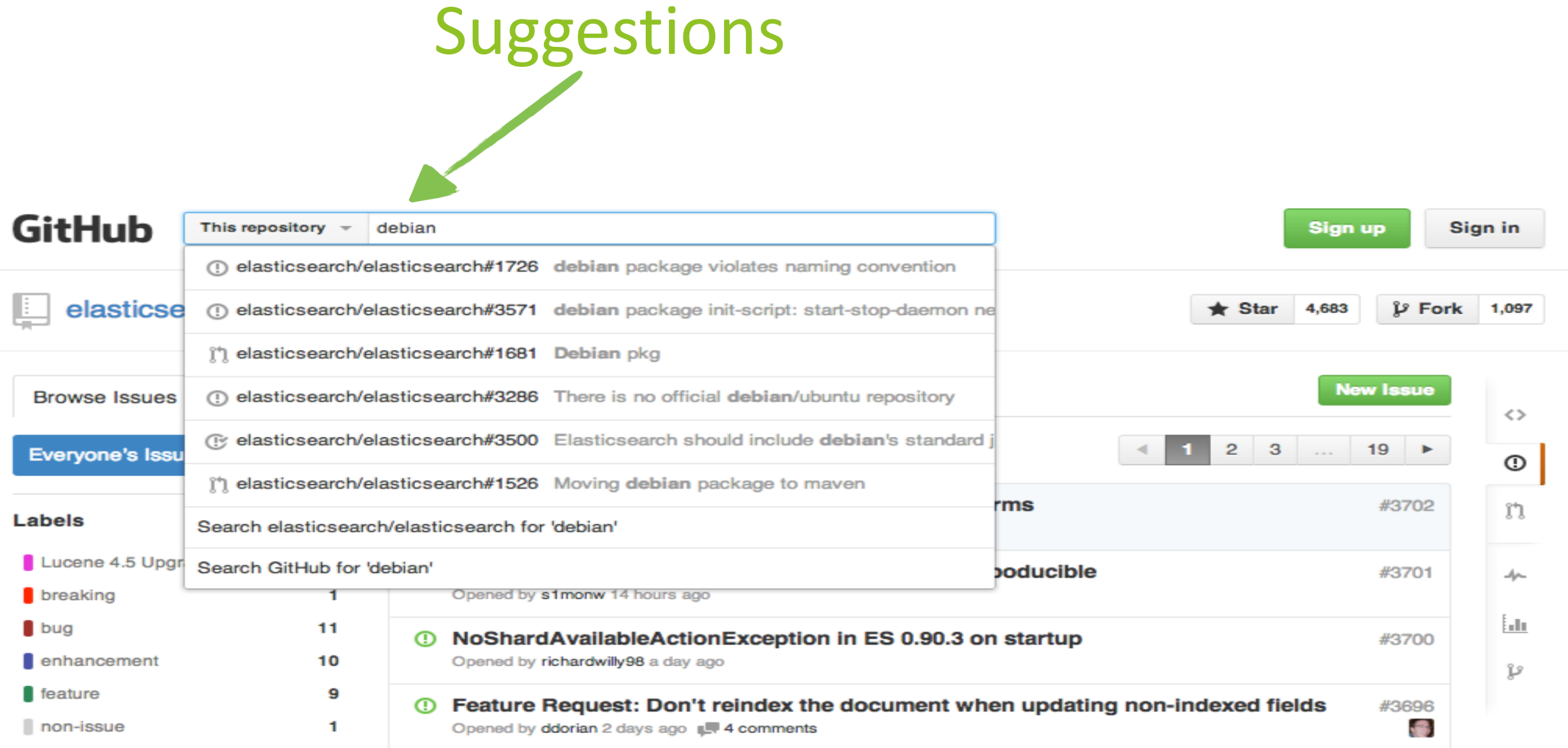

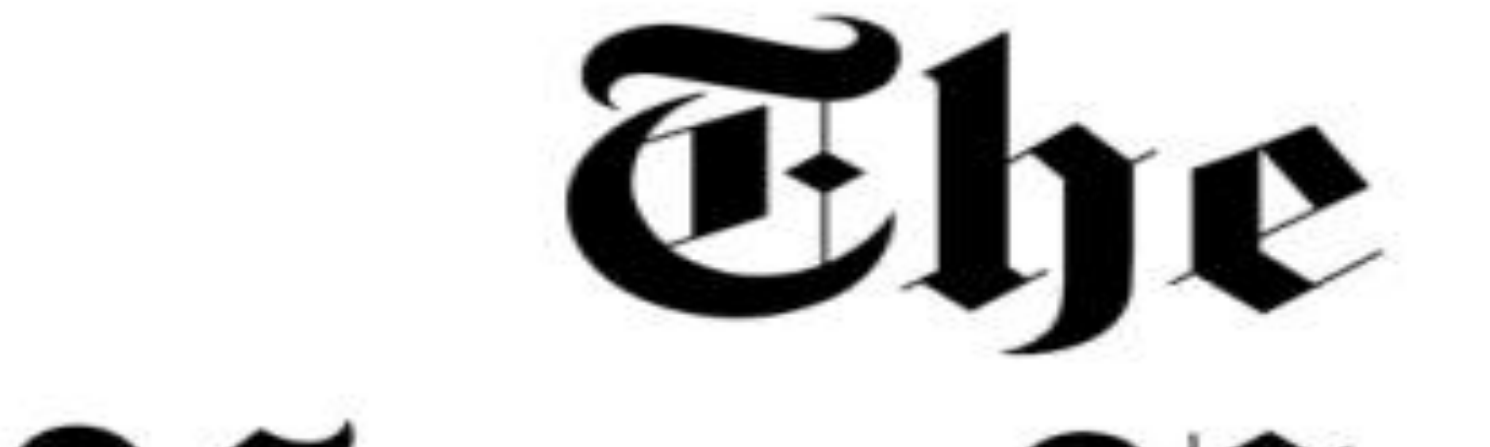

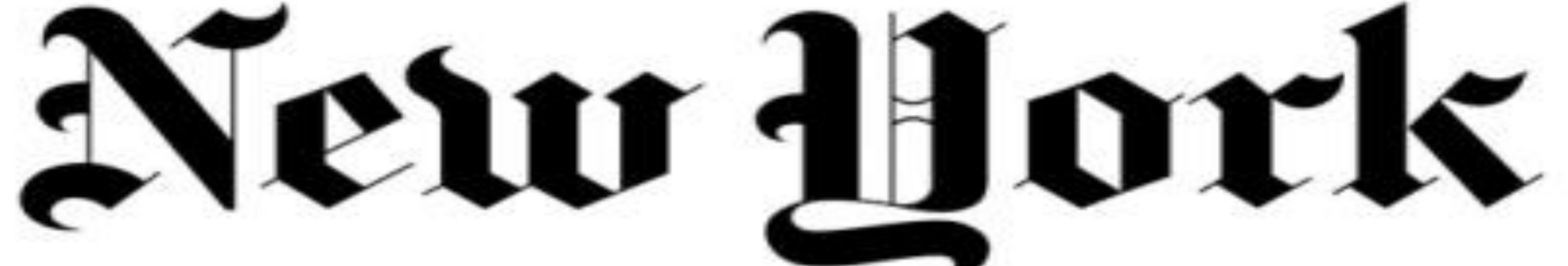

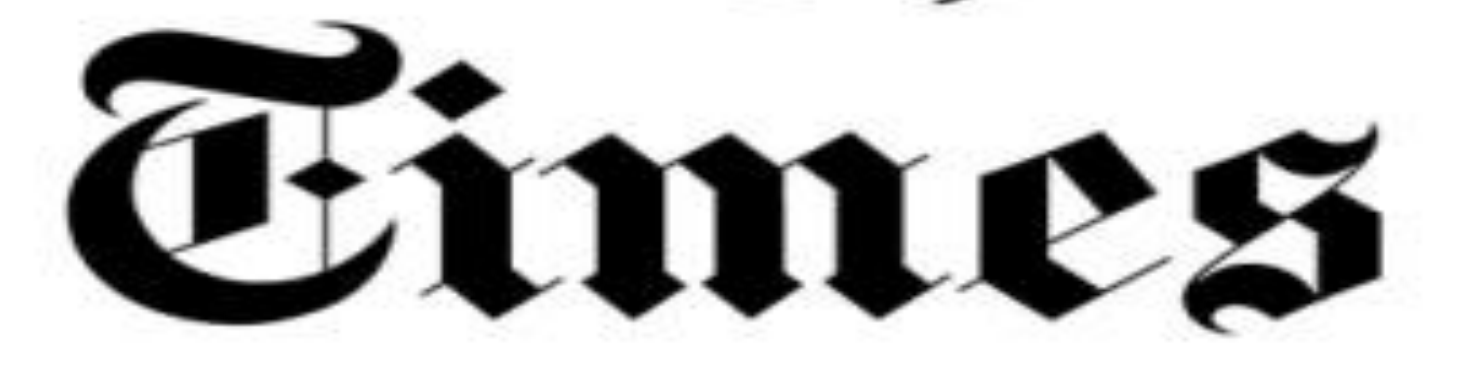

- 15 million of its articles published over the last 160 years fed into Elasticsearch.
- Typical use cases:
	- Find something you read
	- Find book/movie reviews
	- Serious research
- Why not just use google?
	- Keep the customer on site.
	- There is no google for native apps.
	- They know their content better.

# Elasticsearch as a primary data store?

- No transactions
- Relations and constraints
- Robustness
- Security

# Conclusion

- Commonly used in addition to another database.
- But if the previously mentioned issues are not a concern, it can be used as a primary database also.

Like with everything else, there's no silver bullet, no one database to rule them all.
## REFERENCES

- 1. <https://www.elastic.co/products/elasticsearch>
- 2. <https://qbox.io/blog/what-is-elasticsearch>
- 3. <https://www.elastic.co/blog/index-vs-type>
- 4. [https://www.elastic.co/guide/en/elasticsearch/reference/current/map](https://www.elastic.co/guide/en/elasticsearch/reference/current/mapping.html) ping.html
- 5. <http://exploringelasticsearch.com/overview.html>

## Thank You